Супрун Назар Олегович

Розробка та дослiдження автоматизованої системи збору та аналiзу пульсу людини на основi даних з мобiльних пристроїв

Керiвник: доц. Чихiра I.В.

Development and study of an automatic system for human pulse collection and analysis based on the mobile devices data

## **АНОТАЦIЯ**

Дипломна робота складається з пояснювальної записки та графiчної частини (iлюстративний матерiал – слайди).

Об'єм графiчної частини дипломної роботи становить 11 слайдiв.

Об'єм пояснювальної записки складає 64 друкованих сторiнок формату  $A4 (210 \times 297)$ , об'єм додатків –  $\blacksquare$  друкованих сторінок формату А4.

Дипломна робота складається з шести роздiлiв, в яких нараховується 43 рисункiв та 2 таблиць з даними.

В роботi використано 16 лiтературних джерел.

В результатi проведеної роботи було проаналiзовано основнi параметри та чинники, якi впливають на забезпечення комфорту отримання та збору iнформацiї про пульс людини.

В рамках даної випускної квалiфiкацiйної роботи були отриманi наступнi результати:

- Розроблено архiтектуру системи.
- Покращена оцiнка пульсу за допомогою камери телефону.
- Отримання даних з bluetooth пристроїв видiлено в бiблiотеку.
- Реалiзована система для iнтеграцiї алгоритмiв аналiзу пульсу.
- Проведено тестування.

Ключовi слова: АЛГОРИТМ, ПУЛЬСОМЕТР, BLUETOOTH, ОС ANDROID, IНФОРМАЦIЙНА СИСТЕМА.

# **ЗМIСТ**

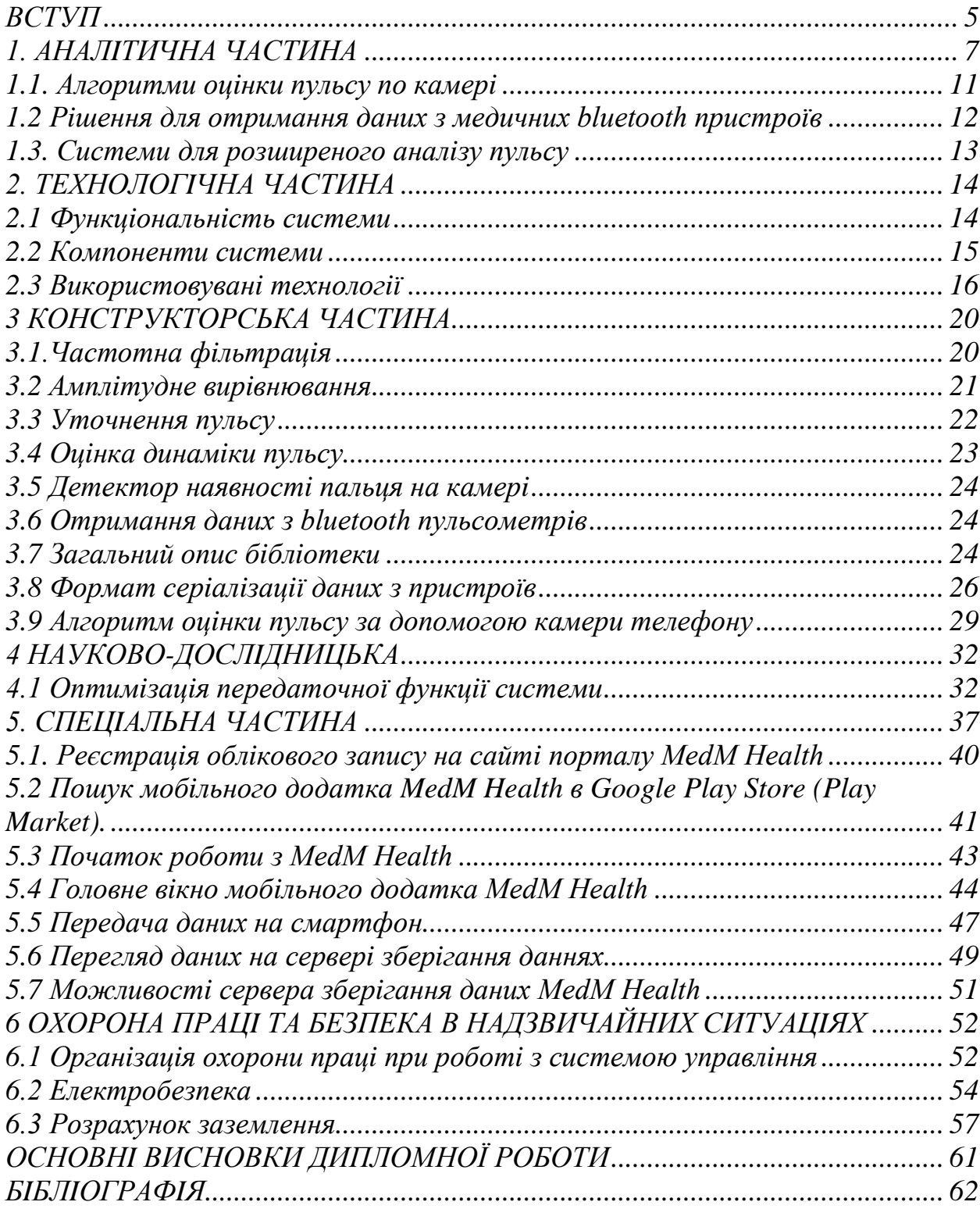

#### **ВСТУП**

<span id="page-3-0"></span>Пульс є одним з найбiльш важливих медичних показникiв людини. У зв'язку з цим, iснує багато ситуацiй, коли людям потрiбно оцiнити свiй пульс. Наприклад, його важливо знати спортсменам при тренуваннях. Iснують рiзнi способи вимiрювання пульсу.

Пульс можна вимiрювати вручну. Для цього потрiбно засiкти вiдрiзок часу за допомогою секундомiра i замiряти кiлькiсть пульсацiй артерiї за цей вiдрiзок. Але такий спосiб вимiрювання не дуже зручний.

Також, пульс можна вимiрювати за допомогою спецiальних пристроїв: пульсоксиметрiв, пульсометрiв, розумних годин i спортивних трекерiв. Але даний спосiб вимагає покупки окремого пристрою, вартiсть якого досить велика. До того ж, його може не виявитися пiд рукою в потрiбний момент.

У свою чергу, сьогоднi майже у кожної людини є смартфон, який вiн постiйно носить з собою.

Таким чином, якщо смартфон навчиться вважати пульс людини, то це зробить його найбiльш доступним i зручним пристрiй для обчислення пульсу. I дiйсно, потужнiсть сучасних телефонiв i наявнiсть у них камери зi спалахом дозволяють створювати додатки для оцiнки пульсу.

Вони заснованi на тому, що при просвiчуваннi пальця за допомогою спалаху можна засiкти приплив кровi до нього. Вiдповiдно, пiдрахувавши кiлькiсть таких приток, додаток може оцiнити пульс людини.

З iншого боку, для багатьох людей, особливо спортсменiв, крiм значення пульсу в даний момент i його динамiки, можуть бути важливими бiльш просунутi данi, якi можна отримати з iнформацiї про серцебиттi.

Для отримання таких даних потрiбно тривале вимiр з отриманням докладної iнформацiї про серцебиттi. Вiдповiдно, для цього потрiбен професiйний пульсометр, який може якимось чином автоматично передавати данi на телефон. Найбiльш поширеним способом передачi даних з пульсометрiв на телефон в наш час є технологiя Bluetooth.

Алгоритми для обчислення додаткових параметрiв, крiм докладної iнформацiї про серцебиттi, вимагають витратних обчислень, якi не представляється можливим виконувати на мобiльному телефонi. У зв'язку з цим, для обчислення даних параметрiв потрiбно вiдправляти данi про пульс на сервер, а потiм отримувати з нього результат.

Зазвичай, що аналiзують алгоритми розробляються фахiвцями з цифрової обробки сигналу i являють собою програму на мовi MATLAB. Очевидно, що для промислового використання потрiбно створити оболонку для даної програми, яка буде отримувати вхiднi данi по заданому протоколу, перевiряти їх на коректнiсть i передавати назад результат. Найкраще для цiєї мети пiдходить перетворення даної програми в веб сервiс, який надає унiверсальне API для обчислення аналiзованого параметра. У зв'язку з чим iнтеграцiя алгоритму значно спрощується.

Таким чином, для професiйного i доступного аналiзу серцебиття потрiбна система з можливiстю оцiнки пульсу за допомогою камери телефону, можливiстю отримувати данi з Bluetooth пульсометрiв, можливiстю обчислювати складнi параметри на серверi i зручною iнтеграцiєю алгоритмiв, що обчислюють данi параметри.

#### **1. АНАЛIТИЧНА ЧАСТИНА**

<span id="page-5-0"></span>Всi iснуючi алгоритми для контактного пiдрахунку пульсу з допомогою камери мобiльного телефону складаються з двох етапiв. Перший - перетворення кадру з камери в будь-яку числову характеристику. Другий - обчислення пульсу на основi залежностi даної числової характеристики вiд часу. На першому етапi, все алгоритми працюють приблизно однаково. На кадрi вибирається область, на пiдставi якої вважається числова характеристика кадру. Потiм вибирається колiрна палiтра i канал в нiй. Найчастiше використовується колiрна палiтра RGB i її червоний канал. Пiсля цього вважається середнє значення обраного каналу на заданiй областi. Таким чином, це середнє значення приймається зачислову характеристику даного кадру.

У пiдсумку, алгоритм отримує сигнал (рис. 1\_а), на якому явно помiтнi моменти припливу кровi до пальця. Завдання другого етапу - за цими даними отримати пульс. На цьому етапi виявляються основнi вiдмiнностi алгоритмiв. Можна видiлити чотири основнi класи алгоритмiв:

а) Алгоритми, заснованi на пiдрахунку пiкiв

б) Алгоритми, заснованi на пiдрахунку пiкiв з додатковою логiкою

в) Алгоритми, заснованi на знаходженнi домiнуючою частоти сигналу

г) Алгоритми, заснованi на аналiзi спектра в плаваючому вiкнi

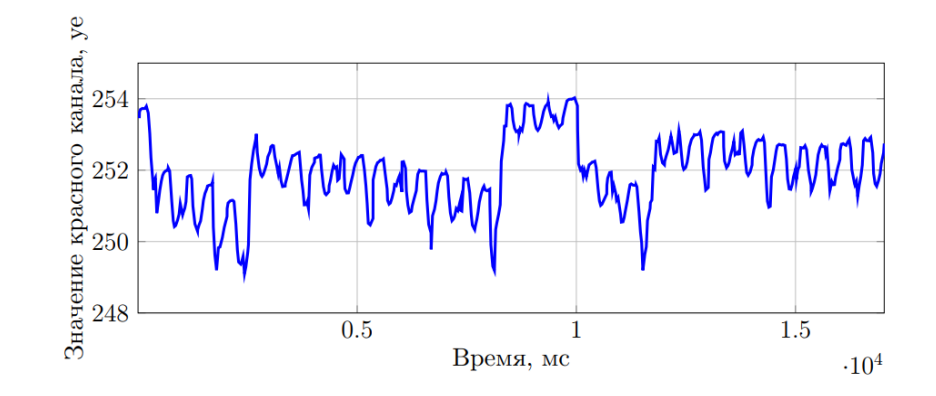

Рис 1\_а

а) Даний клас алгоритмiв спирається на простий пiдрахунок пiкiв, вiдповiдних кожному притоку кровi. Таким чином, подiливши кiлькiсть знайдених пiкiв на час вимiрювання, даний клас алгоритмiв отримує пульс.

Проблемою даних алгоритмiв є нестiйкiсть до помилок в детекцiї пiкiв. Бо пропуск одного або декiлькох пiкiв призводить до значного вiдхилення кiнцевого результату. Наприклад, пропуск двух пiкiв при пульсi 60 уд / хв при вимiрюваннi довжиною 15 секунд призводить до того, що алгоритм видасть результат 52 уд / хв, що значно вiдрiзняється вiд реального пульсу

б) Цей клас алгоритмiв також спирається на пiдрахунок пiкiв, але при цьому, цi алгоритми намагаються виправити недолiки першого класу вводячи додаткову логiку поверх пiдрахунку пiкiв. Наприклад, при пiдрахунку пiкiв додатково обчислюється середня вiдстань мiж ними, i в разi вiдсутностi пiку через дане середня вiдстань, до числу знайдених пiкiв просто додається одиниця. Таким чином, частково вирiшується проблема пропуску пiкiв.

Незважаючи на те, що данi алгоритми зменшують спектр проблем, що виникають в першому типi алгоритмiв, вони нiяк не впливають на проблеми, що з'являються безпосередньо при детекцiї пiкiв. наприклад, на наведеному сигналi (рис. 1\_б) майже кожен пiк, вiдповiдний притоку кровi в палець складається з двох пiкiв, якi iнодi майже не вiдрiзняються мiж собою, що в багатьох алгоритмах призведе до пiдрахунку зайвих пiкiв.

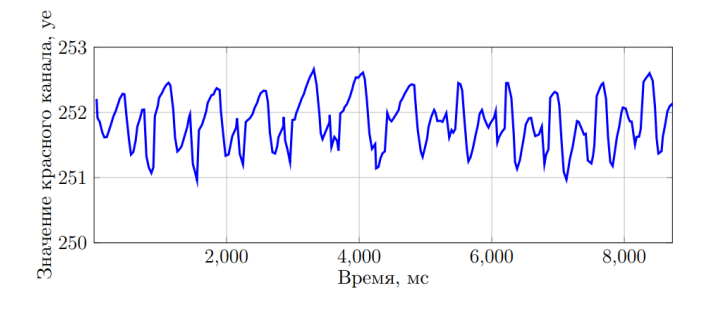

Рис 1\_б

 в) Даний клас алгоритмів має інший підхід до оцінки пульсу. Замiсть знаходження окремих пiкiв цi алгоритми розглядають сигнал цiлком i знаходять в ньому домiнуючу частоту. Домiнуюча частота дискретного сигналу зазвичай знаходиться за допомогою дискретного перетворення Фур'є (ДПФ), яке дозволяє отримати залежнiсть амплiтуди спектра сигналу вiд частоти. У загальному випадку, кiлькiсть оперцiй для отримання спектра за допомогою ДПФ рівне 0  $(N^2)$ , де N - кількість відліків в вихідному сигналі. Однак використовуючи алгоритм швидкого обчислення дискретного перетворення Фур'є (БПФ), можна отримувати спектр дискретного сигналу за  $0$  (N  $\times$  log (N)) операцій, що дозволяє застосовувати даний алгоритм в режимi реального часу. Пiсля розрахунку спектра сигналу вiдбраковуються частоти, якi не вiдповiднi можливих значеннях пульсу людини. А з останкiв дiапазону частот вибирається частота з максимальною амплiтудою.

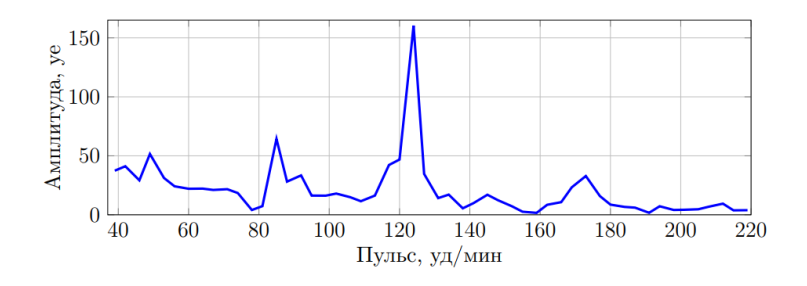

Рис 1\_в

Вiдповiдно, отримавши таке розкладання для всього вимiрювання досить знайти частоту з найбiльшою амплiтудою. Звичайно ж, перед цим потрiбно вибрати тiльки тi частоти, яким може вiдповiдати реальне значення пульсу людини. Такi алгоритми проявляють себе набагато краще, нiж попереднi два класу, i дозволяють отримувати достатньо стiйкi результати при тривалiй запису сигналу. Одним з головних обмежень при використаннi БПФ є потреба в тому, щоб розмiр вхiдних даних був ступенем двiйки i те, що дискретизацiя амлiтудно спектра залежить вiд частоти i довжини вхiдних даних. Крок дискретизацiї при вимiрюваннi пульсу обчислюється як 60 × частота розмiр даних. Таким чином, для отримання маленької дискретизацiї, таким алгоритмам потрiбен великий розмiр вхiдних даних. Наприклад, для сигналу з частотою 30 i розмiром даних 1 024 крок дискретизації буде дорівнює 60  $\times$  1024 30  $\approx$  1:76. При цьому, щоб

отримати таку дискретизацiї вхiдного сигналу повинен мати довжину +1024 30  $≈$  34 секунди.

г) Алгоритми описані в пункті "б" та "в" мають один істотний недолік, при невеликiй вибiрцi за часом вони дуже чутливi до шуму, який має високу амплiтуду i розташований в невеликiй частини сигналу. На наведеному сигналi рис. 1\_г можна помiтити, що першi 6 секунд вимiрювання займає шум, який, до того ж, має високу амплiтуду. Це призводить до того, що пiдсумковий спектр може отримати помилковий пiк на частотi даного шуму, який також буде мати найбiльшу амплiтуду, що призведе до неправильного результату.

Тому попередньо вихiдний сигнал розбивається на пересiчнi вiдрiзки.

Подальшi дiї залежать вiд алгоритму. Найчастiше, подiл на пересiчнi вiдрiзки використовується щоб вiдкинути частини сигналу, якi вибиваються iз загального спектра. Наприклад, якщо домiнуюча частота на якомусь вiдрiзку вiдрiзняється вiд iнших, то даний вiдрiзок просто вiдкидається.

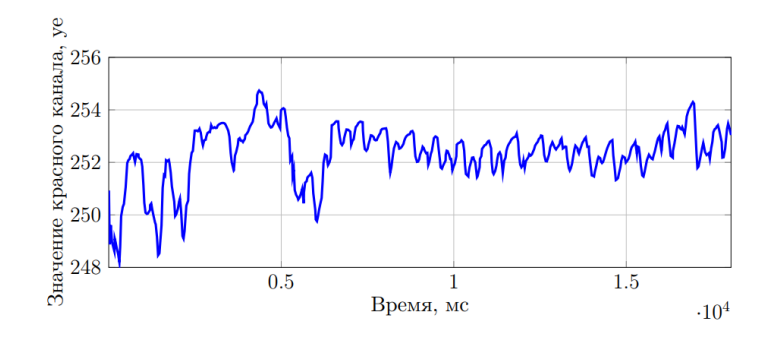

Рис 1\_г

Можна помiтити, що при розбиттi на вiдрiзки вiдбувається зменшення розмiру вхiдних даних для БПФ. Отже, розмiр кроку дескрiтезацii буде збiльшуватися. Таким чином, вiдповiдь, отриманий виключно за рахунок обчислення БПФ для вiдрiзкiв, буде мати вкрай маленьку точнiсть в порiвняннi з вiдповiддю, отриманою пiсля обчислення БПФ для всього вимiрювання

### **1.1. Алгоритми оцiнки пульсу по камерi**

Алгоритми оцiнки пульсу по камерi можна роздiлити на три категорiї:

- Алгоритми заснованi на пiдрахунку R-пiкiв.
- Алгоритми заснованi на знаходженнi домiнуючою частоти.
- Алгоритми заснованi на комбiнацiї цих пiдходiв.

Розглянемо їх докладнiше.

#### <span id="page-9-0"></span>**1.1.1. Алгоритми заснованi на пiдрахунку R-пiкiв**

Переважна бiльшiсть iснуючих алгоритмiв цього типу спирається на пiдрахунок локальних екстремумiв, вiдповiдних притоку кровi до пальця. Пульс обчислюється як 60 \* n, де n - кiлькiсть знайдених пiкiв, а t - довжина часового вiкна в секундах. Перевагами алгоритмiв даного типу є порiвняно невелика обчислювальна потужнiсть i можливiсть оцiнки пульсу в реальному часi. Основним недолiком таких алгоритмiв є можливi проблеми при детекцiї пiкiв. Адже пропуск навiть одного пiку при невеликому часовому вiкнi призводить до значної змiни кiнцевого результату. До даного типу вiдноситься переважна бiльшiсть iснуючих алгоритмiв оцiнки пульсу по камерi [1[,2,](#page-61-1)[4-6](#page-61-2)[,8](#page-61-3)[-10\]](#page-61-4) Оскiльки вони прiорiтезiруют можливiсть швидкої оцiнки пульсу над коректної його оцiнкою при сильно зашумлений вимiрi.

#### <span id="page-9-1"></span>**1.1.2. Алгоритми заснованi на знаходженнi домiнуючою частоти**

Алгоритми даного типу [\[3,](#page-61-5) [7,](#page-61-6) [11\]](#page-61-7) Спираються на розкладання сигналу на частоти i знаходженнi серед них домiнуючою. Найбiльш часто в подiбних алгоритмах для розкладання цiєї мети використовується Швидке перетворення Фур'є, Яке дозволяє розкласти дискретний сигнал на частоти i зiставити кожнiй частотi її амплiтуду. Перевагою такого пiдходу є велика стiйкiсть оцiнки пульсу до зашумленостi сигналу.

Одним з головним недолiком такого роду алгоритмiв є залежнiсть дискретизацiї розкладання вiд довжини i частоти сигналу. Таким чином, для отримання точної вiдповiдi таким алгоритмам потрiбне тривале вимiр. У зв'язку з цим, такi алгоритми погано виявляють себе при рiзкiй змiнi пульсу так як можуть видати тiльки одну з частот, але не будь-яке промiжне значення. А нове значення пульсу буде визначено алгоритмом тiльки пiсля того як воно стане домiнуючим тобто зустрiчатиметься на бiльшiй частинi сигналу. Таким чином, змiна значення пульсу такий алгоритм визначить пiзнiше, нiж алгоритми першого типу. З цiєї ж причини застосування таких алгоритмiв в режимi реального часу утруднено.

Приклад спектра для проблемного вимiрювання можна спостерiгати на малюнку [2](#page-10-0). На спектрi видно два екстремуми на частотах 70 уд / хв. i 85 уд / хв. Це пов'язано з тим, що пiд час даного вимiрювання пульс рiзко збiльшився з 70 до 85 уд / хв.

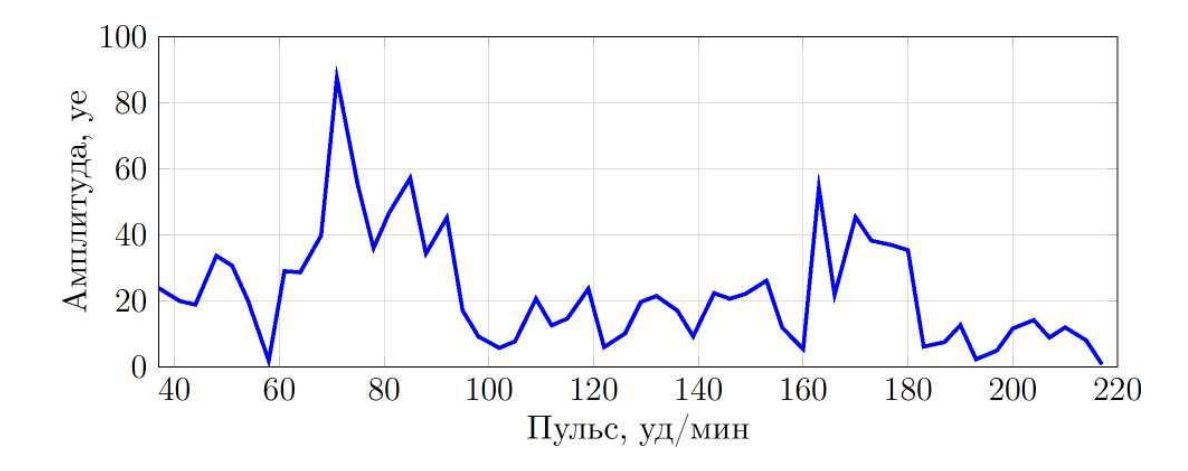

Рис. 2: Дiлянка спектру при рiзкому зростаннi пульсу

#### <span id="page-10-0"></span>**1.1.3. Алгоритми заснованi на комбiнацiї пiдходiв**

Даний тип алгоритмiв є комбiнацiєю розглянутих ранiше алгоритмiв в [1.1.1](#page-9-0) [i](#page-9-1) [1.1.2 i](#page-9-1) дозволяє виправити зазначенi недолiки кожного алгоритму. Зазвичай це досягається за рахунок виконання двох алгоритмiв рiзних типiв послiдовно або паралельно. Зазначений пiдхiд дозволяє з одного боку оцiнювати пульс для досить зашумлений вимiрювань, а з iншого боку проводити вимiрювання в реальному часi.

Описаний в данiй роботi алгоритм оцiнки пульсу вiдноситься саме до останнього типу алгоритмiв.

#### **1.2. Рiшення для отримання даних з медичних bluetooth пристроїв**

У наш час багато медичнi пристрої, такi як: ваги, тонометри, глюкометри, пульсометри, пульсоксиметри вмiють передавати данi про вимiрювання за допомогою технологiї bluetooth. Незважаючи на те, що вже iснують стандартнi протоколи для передачi медичних вимiрювань за допомогою bluetooth, багато виробникiв волiють використовувати власнi протоколи для передачi даних. В першу чергу це пов'язано з тим, що стандартизованi протоколи з'явилися порiвняно недавно. Ще однiєю причиною є бажання виробника заборонити отримання даних з їх пристроїв iншими додатками.

В результатi багато виробникiв медичних bluetooth пристроїв розробляє свiй додаток для отримання з них данних 4,5. Також, iснує кiлька додаткiв, якi пiдтримують невеликий набiр пристроїв. Зазвичай такi програми пiдтримують пристрої виключно зi стандартним протоколом.

Одним з лiдерiв у цiй галузi є компанiя MedM, Яка пiдтримує велику кiлькiсть пристроїв вiд рiзних виробникiв з рiзними протоколами передачi даних.

Також, зараз на ринку з'являються рiзнi iнтегратори додаткiв такi як HealthKit компанiї Apple, sHealth компанiї Samsung i GoogleFit вiд Google. На жаль, всi вони дозволяють працювати виключно з bluetooth пристроями, якi передають данi за допомогою стандартного протоколу.

#### **1.3. Системи для розширеного аналiзу пульсу**

Iснує не так багато систем, якi дозволяють просунути аналiзувати данi серцебиття. На жаль, всi вони або передбачають роботу з вкрай обмеженою кiлькiстю пульсометрiв, або не передбачають роботу з пристроями в принципi, а проводять аналiз по експортувати вимiру.

Для прикладу можна взяти систему Welltory, Яка аналiзує рiвень стресу на основi постiйних вимiрювань серцебиття i на основi цих даних рекомендує змiни в розпорядку дня. Вона дозволяє збирати данi про пульс за допомогою камери i чотирьох пристроїв аналiзують варiабельнiсть серцевого ритму. Таким чином, для повноцiнного використання такої системи з великою ймовiрнiстю потрiбно придбати новi пристрої навiть якщо у вас вже є свої. Що безумовно робить використання подiбних систем вкрай незручним.

## **2. ТЕХНОЛОГIЧНА ЧАСТИНА**

#### <span id="page-12-0"></span>**2.1 Функцiональнiсть системи**

В цiлому система має наступнi функцiї.

- Оцiнює пульс за допомогою камери телефону.
- Отримує дані від bluetooth пульсометрів.
- Зберiгає данi про серцебиттi.
- Додатково аналiзує серцебиття.

Першi 3 функцiї реалiзованi в мобiльному додатку. Остання функцiя – на видiленому серверi. Розберемо цi функцiї докладнiше.

#### **Оцiнка пульсу за допомогою камери телефону**

Користувач притуляє палець до камери телефону, закриваючи одночасно камеру i спалах. Протягом приблизно 15 секунд додаток збирає данi з камери телефону i потiм оцiнює значення пульсу користувача. Приблизно через кожнi наступнi 3 секунди додаток оновлює значення пульсу. Додаток визначає прикладений чи палець до камери телефону. I як тiльки вiн прибраний зупиняє вимiр.

#### **Отримання даних вiд bluetooth пульсометрiв**

Користувач пiдключає до телефону за допомогою програми свiй пульсометр з пiдтримкою технологiї bluetooth. Пiсля цього, данi про серцебиттi користувача з пульсометра виходять додатком автоматично.

### **Зберiгання даних про серцебиттi**

Данi про серцебиттi користувача зберiгаються в додатку на телефонi. Користувач може переглядати їх, а також вiдправляти на додатковий аналiз.

## **Додатковий аналiз серцебиття**

Користувач може вiдправити данi про серцебиттi на детальний аналiз на сервер. Алгоритм детального аналiзу може вимагати даних при спецiальному вимiрi. Наприклад при послiдовному збiльшеннi навантаження кожну хвилину. Вiдповiдно, для деяких збережених даних про серцебиттi провести детальний аналiз не представляється можливим. Результат детального аналiзу зберiгається разом з вихiдною iнформацiєю про серцебиттi.

## **2.2 Компоненти системи**

Система складається з декiлькох компонент:

- Компонента отримання даних про серцебиттi.
- Компонента зберiгання даних про серцебиттi.
- Аналiзують алгоритми.
- Компонента iнтеграцiї аналiзують алгоритмiв.

#### **Отримання даних про серцебиттi**

Дана компонента вiдповiдає за отримання даних про серцебиттi з bluetooth пристроїв, а також оцiнку пульсу i його динамiки за допомогою камери телефону. Отримання даних з bluetooth пульсометрiв реалiзовано як пiдключається бiблiотеки для ОС Android i iOS. Алгоритм оцiнки пульсу по камерi телефону реалiзована як модуль на C ++, який на основi даних з камери оцiнює пульс. Отримання даних з камери телефону здiйснюється платформозавiсiмо.

#### **Збереження даних**

Дана компонента вiдповiдає за збереження даних про серцебиттi, а також результатiв додаткового аналiзу.

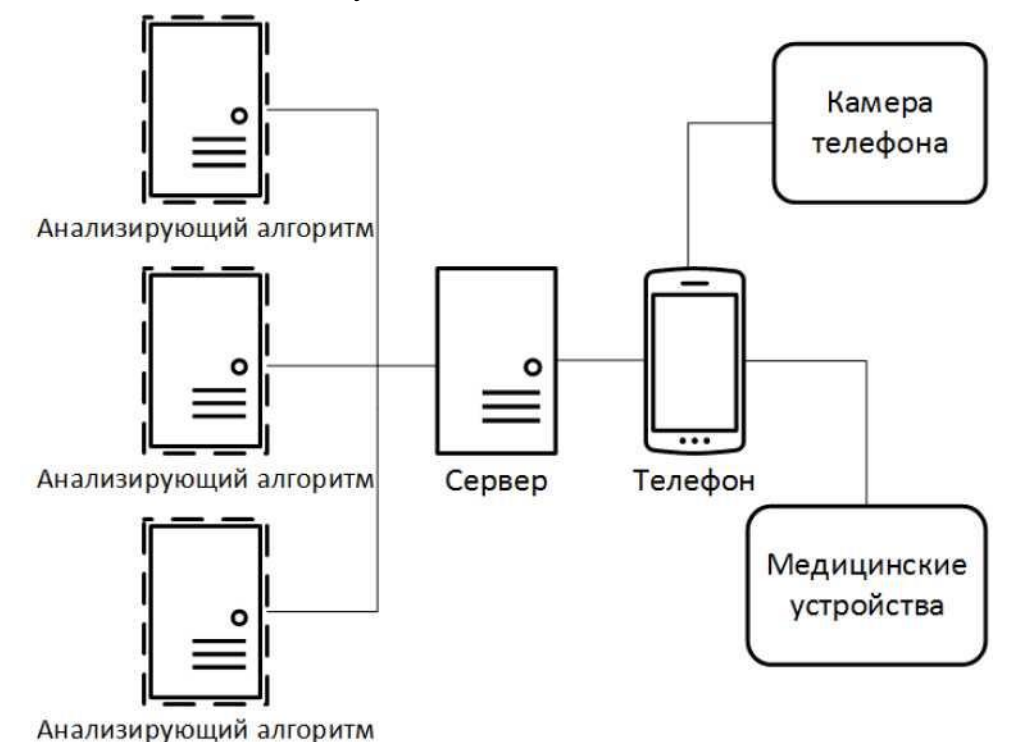

Рис. 2: Загальна архiтектура системи

#### **Аналiзують алгоритми**

Аналiзує алгоритм вiдповiдає за розширений аналiз пульсу i являє собою

програму на мовi MATLAB. Вона просто приймає вхiднi данi i по ним синхронно видає вiдповiдь. Найчастiше, валiдацiї вхiдних даних в нiй не передбачено. У зв'язку з високою ресурсоємних алгоритмiв вони винесенi з мобiльного додатку на сервер.

## **Iнтеграцiя аналiзують алгоритмiв**

Дана компонента вiдповiдає за iнтеграцiю аналiзують алгоритмiв, розглянутих в попереднiй частинi. Це включає в себе: надання API для взаємодiї з алгоритмом для iнших компонент системи, а також, потенцiйно, для iнших систем. Також вона перевiряє вхiднi данi на коректнiсть i видає вiдповiднi помилки.

## **2.3 Використовуванi технологiї Додаток для ОС Android**

Незважаючи на те, що стандартною мовою для створення програмного забезпечення для ОС Android є мова Java, для реалiзацiї програми на ОС Android була вибрана мова Kotlin компанiї JetBrains. Дана мова надає повну сумiснiсть з Java, що робить можливим його використання для написання Android додаткiв. У свою чергу, Kotlin має бiльш короткий синтаксис i вбудовану null безпеку, що робить розробку на ньому Android додаткiв набагато зручнiше i ефективнiше.

## **Додаток для ОС iOS**

Для реалiзацiї програми на ОС iOS була вибрана мова Ob jective C оскiльки він надає сумісність з  $C + A$  також, у зв'язку з тим, що у мене вже був досвід розробки на Objective C.

## **Веб сервiс**

Для реалiзацiї веб сервiсу була обрана платформа Node.js через те, що вона є найпопулярнiшою платформою для реалiзацiї завдань подiбного роду. До того ж, вона має широкий набiр бiблiотек, якi сильно спрощують процес розробки.

## **Послiдовнiсть дiй алгоритму:**

- 1. Кадр з камери телефону.
- 2. Середнє значення червоного каналу на кадрi.
- 3. Iнтерполяцiя сигналу.
- 4. Розбиття на перетинаючi вiдрiзки.
- 5. Обчислення спектра сигналу.
- 6. Вiдбракування шуму.
- 7. Обчислення пульсу.

#### **Отримання середнього значення червоного каналу.**

Для кожного кадру в якостi його числової характеристики використовується середнє значення червоного каналу. Середнє значення вважається для всього кадру. Воно може змiнюватися в межах вiд 0 до 255.

## **Iнтерпретацiя сигналу.**

Для отримання спектру сигналу за допомогою БПФ вихiдний сигнал повинен мати однаковий рiвномiрний крок дискретизацiї за часом. Однак не всi мобiльнi платформи i Android в тому числi гарантують прихiд кадрiв з камери через рiвнi промiжки часу, тому перед застосуванням алгоритму БПФ необхiдна iнтерполяцiя вихiдного сигналу. Оскiльки при реалiзацiї алгоритму одним з основних критерiїв є швидкiсть обчислень, то в якостi iнтерполяцiї була обрана iнтерполяцiя полiномом першого ступеня (лiнiйна iнтерполяцiя).

Вузли сiтки iнтерполяцiї вибиралися з рiвномiрним кроком рiвному середнiй частотi оцифровки кадрiв камери. Зазвичай такий крок становив 30 – 34 мс, що цiлком вiдповiдало необхiдної точностi вимiрювань.

## **Розбиття на пересiчнi вiдрiзки.**

Пiсля iнтерполяцiї сигнал розбивається на пересiчнi вiдрiзки. Довжина вiдрiзка становить чверть вiд вихiдної довжини вимiрювання. Зсув становить половину довжини вiдрiзка. Таким чином, вимiр дiлиться на сiм пересiчних вiдрiзкiв.

Таким чином, для вимiрювання довжиною близько 17 секунд, довжина вiдрiзка становитиме  $\approx 4.25$  секунди. Варто зазначити, що така довжина є достатньою, щоб попередньо оцiнити пульс тому навiть пре низькому пульсi рiвному 40 уд /

в. в такий вiдрiзок потрапить iнформацiя про не менш, нiж трьох притоках кровi до пальця, тобто три перiоду сигналу. Як вже зазначалося ранiше, розбиття на вiдрiзки призводить до збiльшення кроку дискретизацiї

амплiтудного спектра. В даному випадку, для вимiрювання довгою 512 з частотою 30 крок дискретизації спектра буде дорівнює  $60 \times 12830 \approx 14$ .

Така точнiсть результату є недоречною для кiнцевого результату. Але оскiльки, розбиття на вiдрiзки використовується виключно для приблизної оцiнки пульсу, то такої точностi нам буде досить.

## **Обчислення спектру сигналу.**

На кожному отриманому вiдрiзку за допомогою БПФ обчислюється дискретний амплiтудний спектр сигналу. Частоти розрахованого спектра сигналу потiм перетворюються в пульс (в уд /хв.).

#### **Вiдбраковування шуму.**

Пiсля попереднього етапу ми отримуємо сiм спектрiв. На даному етапi потрiбно визначити якi з вiдрiзкiв вибиваються iз загальної картини тобто є шумом. А також, в разi, якщо бiльшiсть вiдрiзкiв є смiттям, то отбраковать все вимiр. У кожному спектрi знаходяться два найбiльших пiку. Якщо у бiльшостi вiдрiзкiв збiгається хоча б один з двох пiкiв – вiн приймається за попереднiй результат i передається на наступний етап. А тi вiдрiзки, у яких немає цього пiку на спектрi – вiдбраковуються. Якщо у чотирьох з семи вiдрiзкiв немає загального пiку – вимiр вважається поганим i результат користувачевi не видається. На малюнку 2\_а показаний спектр для хорошого вiдрiзка. Спектр вiдрiзка з того ж вимiрювання, який визнаний шумом зображений на малюнку 2\_б.

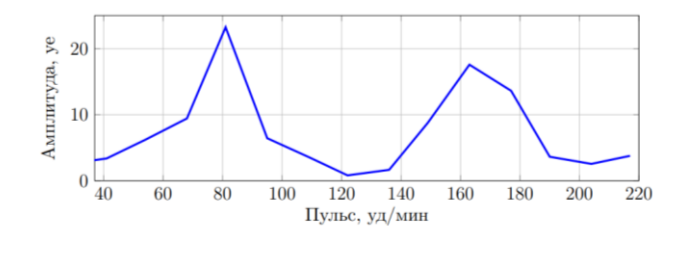

Рис 2\_а

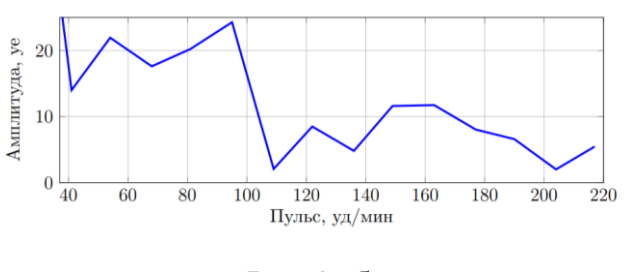

Рис 2\_б

#### **Обчислення пульсу.**

На вхiд фiнальної стадiї алгоритму ми отримуємо загальнi пiки i вiдрiзки, якi не є шумом. Завдання фiнального етапу – видати пульс. Спочатку за допомогою БПФ ми будуємо спектр для всього вимiрювання. Потiм, на спектрi всього вимiрювання детектируются пiки, якi вiдповiдають виявленим загальним пiках вiдрiзкiв. Тобто пiки на спектрi всього вимiрювання вiдстань мiж вершинами яких i вiдповiдних вершин з минулого етапу мiнiмально. Серед знайдених таким чином пiкiв вибирається найбiльший за амплiтудою.

Якщо отриманий таким чином пiк откланяется вiд вихiдного пiку бiльше, нiж на половину кроку дискретизацiї спектра для вiдрiзкiв. (Наприклад, для спектрiв на малюнках 2 а і 2 б крок дискретизації дорівнює чотирнадцяти), то він додатково перевiряється пiдрахунком спектра для тiєї частини вимiрювання, яка мiстить найменшу кiлькiсть шуму. Якщо результати збiгаються – вiн видається як вiдповiдь. Iнакше – вимiр вважається поганим. На малюнку 3 зображенi пiки, знайденi на спетре всього вимiрювання, якi вiдповiдають двом пiкiв зi спектра, зображеного на малюнку 2\_а.

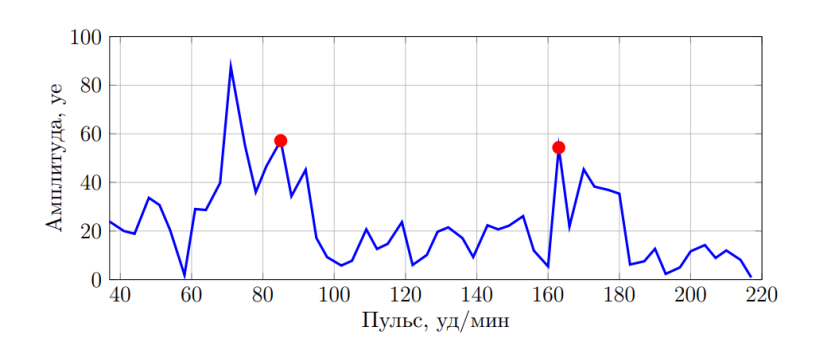

Рис 3

#### **3 КОНСТРУКТОРСЬКА ЧАСТИНА**

### <span id="page-18-0"></span>**Оцiнка пульсу за допомогою камери телефону**

При розробцi програми необхiдно було вирiшити проблему, пов'язану з тим, що в платформi Android за замовчуванням обробка кадрiв з камери вiдбувається в основному потоцi додатки. Це призводить до того, що при обробцi даних камера починає надсилати в. онн камери набагато рiдше. Наприклад, якщо камера зазвичай надсилає 25-30 кадрiв в секунду, то коли ми починаємо якось обробляти кожен кадр в основному потоцi додатки (наприклад, вважати середнє значення в. онного каналу на кадрi), то кiлькiсть кадрiв в секунду падає до 10-15. Для вирiшення такої проблеми в додатку створюється окремий потiк, в якому вiдбувається приймання кадрiв з камери i їх обробка. Також, варто вiдзначити, що стандартним форматом для кадрiв з камери в платформi Android є YUV420SP, а не RGB. Тому, кожен кадр потрiбно додатково переводити в колiрну палiтру RGB. Для вiдправки тестових даних з камери було вирiшено використовувати звичайну електронну пошту. У додатку створюється запит на вiдправку пошти з прикрiпленими даними на заданий в додатку email.

#### **3.1 Частотна фільтрація.**

У початковому сигналi, отриманому з камери, досить велика кiлькiсть шуму. Одним iз способiв часткового позбавлення вiд нього є частотна фiльтрацiя сигналу смуговим фiльтром в дiапазонi частот, вiдповiдному допустимому пульсу людини. В даному алгоритмi за допустимий дiапазон були прийнятi значення від 45 уд / хв. до 220 уд / хв. тобто від 0, (6) Гц до 3, (6) Гц.

Приклад роботи фiльтрацiї частоти представлений на малюнках [3\\_1](#page-19-0) i [3\\_2.](#page-19-1)

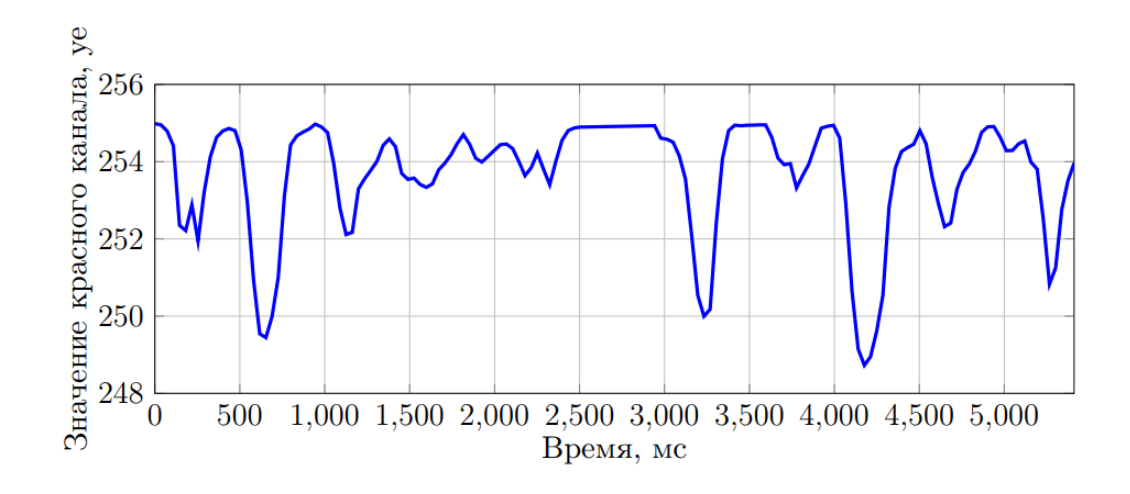

Рис. 3\_1. Приклад вихiдного сигналу

<span id="page-19-0"></span>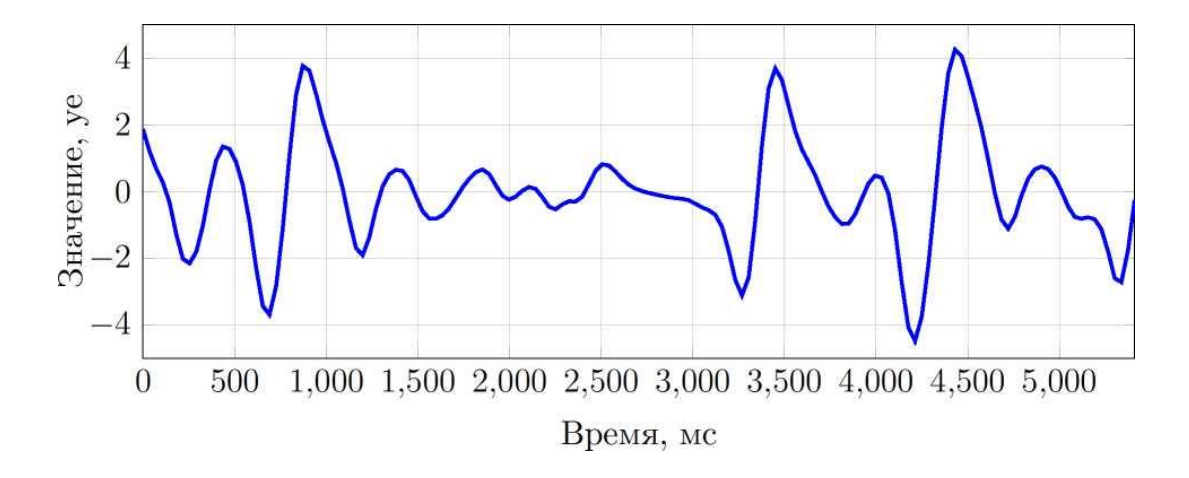

Рис. 3\_2: Приклад вiдфiльтрованого по частотi сигналу

## <span id="page-19-1"></span>**3.2 Амплiтудне вирівнювання.**

Минула версiя алгоритму була чутлива до шуму до високої амплiтудою. У данiй версiї проводиться вирiвнювання амплiтуди на рiзних дiлянках сигналу.

Вирiвнювання амплiтуд проводиться за наступним алгоритмом:

1. Сигнал дiлиться на вiдрiзки такi, що кiнець i початок кожного вiдрiзка знаходяться в однакових частинах R-пiку. В даному алгоритмi як кiнцiв вiдрiзка вибираються переходи сигналу через 0.

2. Для кожного вiдрiзка обчислюється енергiя за формулою

$$
E_i = \sum_{j=k_i}^{m_i} x_j^2,
$$

де *E<sup>i</sup>* - энергія *i*-го відрізку, *k<sup>i</sup>* и *m<sup>i</sup>* - початок і кінець *i*-го відрізку,

а *x<sup>j</sup>* - значення сигналу в точці *j*

3. Знаходиться вiдрiзок з максимальною енергiєю

$$
E_{max} = \max_{0 \le i \le n} E_i.
$$

4. Пiдсумкове значення точки сигналу обчислюється

$$
y_j = x_j \times \frac{E_{max}}{E_i},
$$

де ki  $\leq j \leq m$ i.

Таким чином, енергiї всiх вiдрiзкiв стають однаковими.

Приклад роботи вирiвнювання амплiтуди можна спостерiгати на малюнках [3\\_2 та 3\\_3.](#page-19-1)

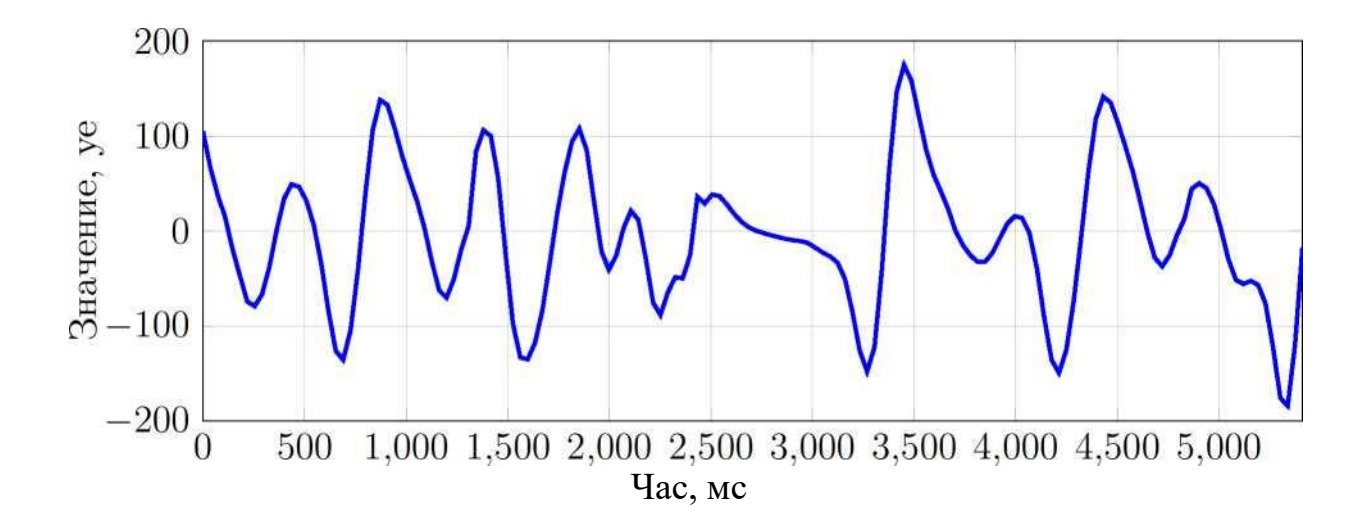

Рис. 3\_3. Приклад сигналу з рiвною амплiтудою

#### **3**.**3 Уточнення пульсу.**

Попередня версiя алгоритму вважала значенням пульсу домiнуючу частоту на промiжку. Але це не завжди коректно. Наприклад, якщо пульс на даному

промiжку рiзко змiнився. В такому випадку минула версiя алгоритму видала або пульс до змiни, або пiсля, але не реальне значення пульсу.

Для вирiшення цiєї проблеми пiсля отримання домiнуючою частоти вихідний сигнал заново фільтрується, але з вікном частот  $\pm$  20 уд / хв. від результату попереднього алгоритму. Таким чином виходить сигнал набагато бiльше схожий на синусоїдальний. Пiсля цього для отримання точного значення пульсу досить порахувати кiлькiсть пiкiв в даному вiкнi. Для цього, наприклад, досить правильно проiнтерпретувати iнформацiю про переходах сигналу через  $\Omega$ .

Приклад посиленою фiльтрацiї сигналу представлений на малюнках [3\\_](#page-19-0)4.

## **3.4 Оцiнка динамiки пульсу**

Часто мало знати одне окреме значення пульсу. Для отримання повної картини потрiбно знати динамiку його змiни з часом. Це, наприклад, важливо для спортсменiв щоб дiзнатися

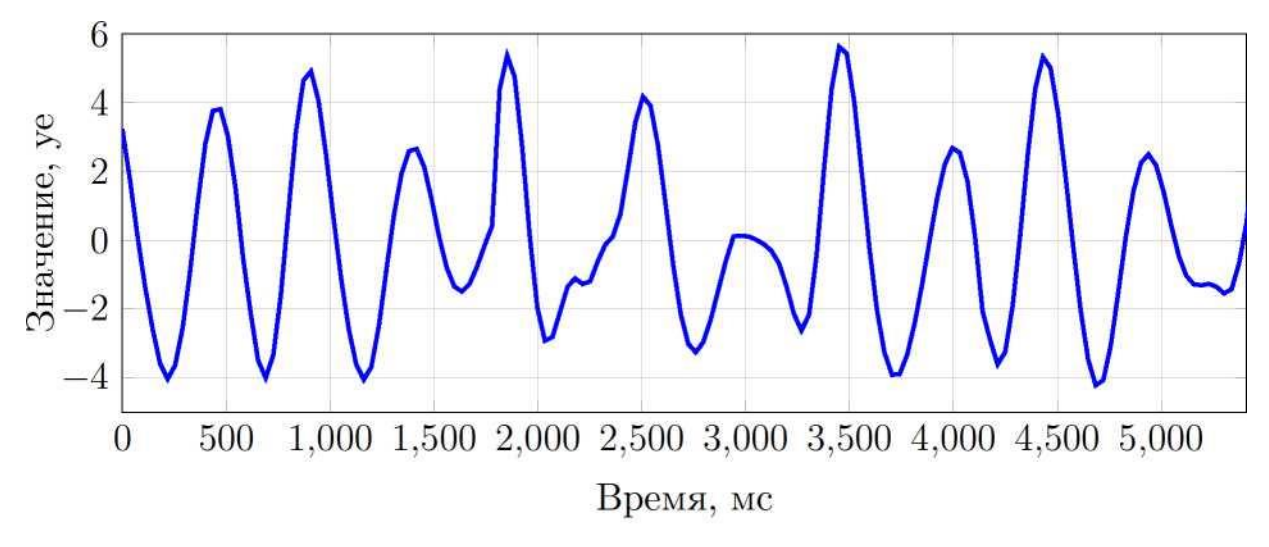

Рис. 3\_4. Приклад сигналу з пiдсиленою фiльтрацiєю.

на скiльки швидко їх серцевий ритм приходить в норму пiсля закiнчення фiзичного навантаження або наскiльки швидко вiн зростає при її початку.

Минулий алгоритм довелося додатково пристосувати для оцiнки динамiки. Основною метою змiн було максимальне переiс- користування даних при обчисленнi наступного значення пульсу. Таким чином для обчислення наступного значення в алгоритмi переiспользуется:

• Iнтерпольованi данi. Новi данi iнтерполюються з використанням того-ж

кроку iнтерполяцiї в реальному часi. Таким чином заново iнтерполювати всi данi не потрiбно.

- Iнформацiя про розкладаннi по амплiтудам. Для цього iснує подiл вимiрювання на пересiчнi вiдрiзки не переглядалися, а лише доповнюється новими. Недолiком такого пiдходу є те, що таке значення пульсу можливо отримати не ранiше отримання нового вiдрiзка. Тобто до отримання ~ 2 нових секунд вимiрювання.
- Iнформацiя про вiдрiзки i їх енергiях при вирiвнюваннi амплiтуд, а також данi з уже вирiвняною амплiтудою. Таким чином, при обчисленнi наступного значення часто не потрiбно перераховувати попереднi данi.

### **3.5 Детектор наявностi пальця на камерi.**

Для зручностi користувача був придуманий додатковий алгоритм для визначення наявностi пальця. По кожному кадру, отриманого з камери, крiм середнього значення червоного каналу обчислюється середнє значення червоного i зеленого. Наявнiстю пальця на камерi для даного кадру вважається середнє значення червоного каналу> 128, а синього i зеленого <128. Данi показники оцiнюються для кадрiв з останнiх 5 секунд вимiрювання, i якщо кiлькiсть кадрiв для яких даний критерiй виконується перевищує 50%, то вважається, що користувач прибрав палець з камери i вимiр припиняється.

#### **3.6 Отримання даних з bluetooth пульсометрiв**

Медичнi bluetooth пристрої виробляються великою кiлькiстю компанiй i часто мають рiзнi протоколи передачi даних. Таким чином реалiзацiя пiдтримки отримання даних з обширного кiлькостi пульсометрiв скрутна.

З iншого боку, в платформi MedM компанiї MedM реалiзована пiдтримка великої кiлькостi протоколiв отримання даних з медичних пристроїв. Але робота з ними не вiддiлена вiд самої платформи. Таким чином, для використання готової реалiзацiї протоколiв отримання даних з bluetooth медичних пристроїв було вирiшено видiлити роботу з ними з платформи MedM в окрему бiблiотеку.

## **3.7 Загальний опис бiблiотеки**

Бiблiотека являє собою стандартну пiдключається бiблiотеку для платформ iOS i Android. Тобто файл з форматом .framework для iOS i .aar для Android.

Вона надає доступ до основних операцiй роботи з bluetooth пристроями:

- Пошук.
- Додавання.
- Отримання даних.

У зв'язку з тим, що бiблiотека дозволяє отримувати данi про рiзних видiв вимiрювань було вирiшено серiалiзовивать данi в формат XML. Це дозволяє надавати однаковий API для всiх видiв вимiрювань, а також дозволяє користувачевi самому перетворювати данi в зручний для нього уявлення.

Основна логiка роботи реалiзована в платформонезавiсимость кодi як частина платформи MedM. Платформозавiсiмо реалiзована лiшьтонкая обгортка, яка перенаправляє запити в платформу. Це дозволяє легко пiдтримувати кiлька платформ, а також помiтно спрощує пiдтримку нових.

Спрощена структура API бiблiотеки представлена на малюнк[у](#page-24-0) 3\_5.

Єдиною доступною точкою входу для користувача є клас MedMDeviceKit. Вiн зберiгає посилання на MedMDeviceManager,

MedMScanner, MedMCollector, якi завжди iснують в єдиному екземплярi i видаються користувачевi за запитом. Кожен з них виконує свою функцiю: управлiння списком доданих пристроїв, пошук пристроїв i отримання даних відповідно.

Окремо варто вiдзначити, що всi асинхроннi операцiї (додавання пристрою, збiр даних, пошук пристроїв) можна скасувати. Це реалiзовано за допомогою спецiальних токенів. При стартi кожної такої операцiї користувачевi видається токен за допомогою якого вiн може зупинити операцiю, яка вiдповiдає певному токенi. Хоча на даний момент бiблiотека має на увазi виконання тiльки однiєї операцiї, такий механiзм дозволяє в майбутньому пiдтримувати кiлька одночасних операцiй. До того ж, це не дозволяє зупинити операцiю до її початку, а також пiсля її закiнчення.

### **API бiблiотеки**

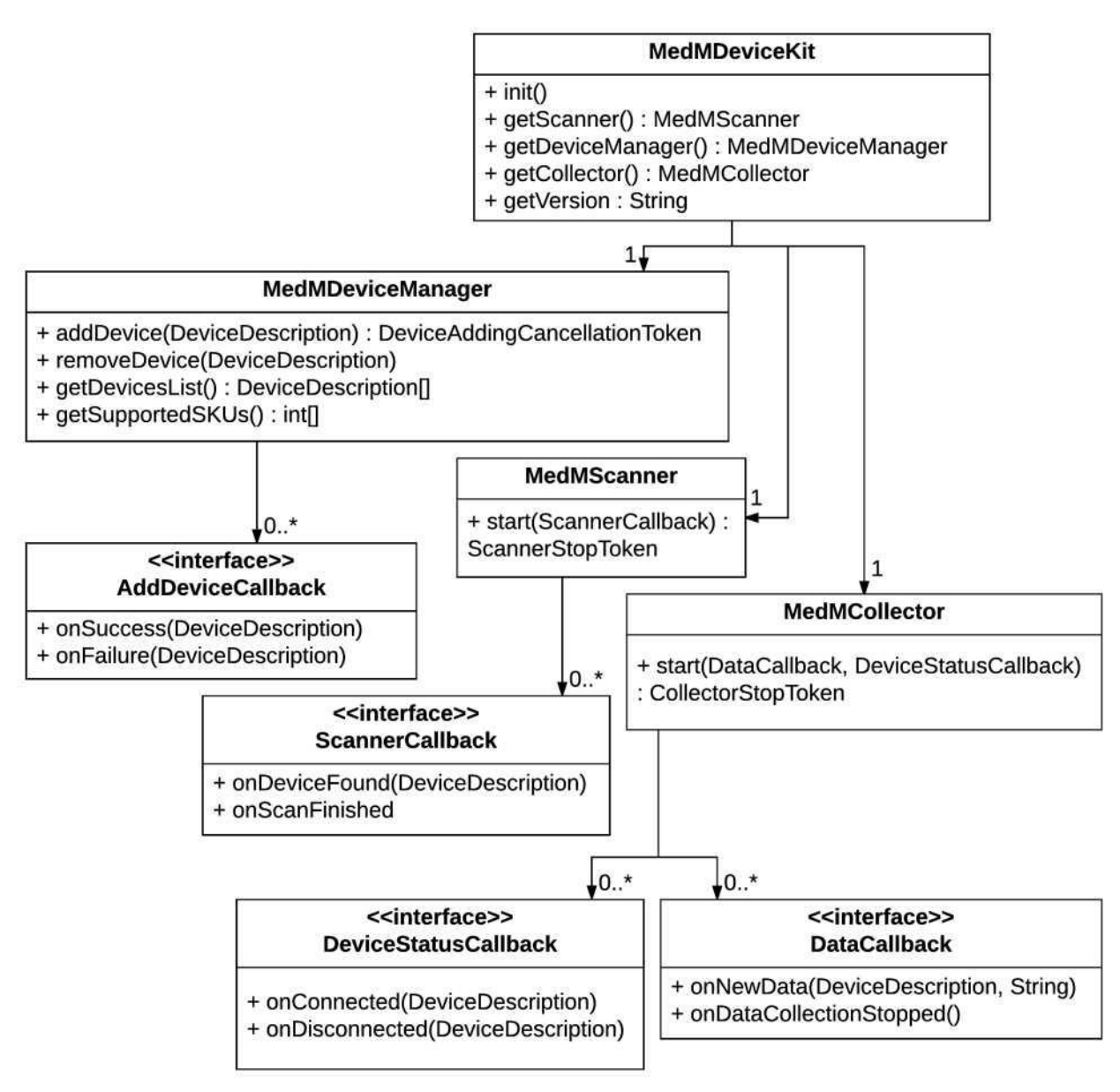

Рис. 3\_5. Спрощена структура API бiблiотеки

#### **3.8 Формат серiалiзацiї даних з пристроїв**

<span id="page-24-0"></span>.

Як вже говорилося вище, данi з пристроїв серiалiзуются в XML. Даний формат був обраний оскiльки вiн дозволяє унiверсально представляти сильно розрiзняються данi, оскiльки в платформi MedM вже iснувала реалiзацiя побудови XML документiв, а також для максимальної схожостi на iснуюче серверне API платформи. Серiалiзованi вимiр завжди мiстить час початку вимiрювання за UTC i мiсцевим часом, а також рiзницю мiж ними. Також, воно

може мiстити докладнi вiдомостi про пристрiй, якщо на момент отримання даних платформа MedM їх знає.

Всi типи вимiрювань можна роздiлити на два види: точковi i потоковi. Точкове вимiрювання мiстить один фiксований набiр значень, а потокове кiлька послiдовних. Наприклад, потокове вимiрювання пульсу може мiстити iнформацiю про послiдовних вимiрах пульсу через кожнi 5 секунд на протязi 5 хвилин. Передавати таку iнформацiю в форматi XML досить затратно. Наприклад, через те що XML теги будуть займати набагато бiльше мiсця, нiж самi збереженi значення. У зв'язку з цим, було вирiшено вiддавати потоковi вимiрювання в тому ж виглядi, в якому вони зберiгаються в платформi MedM i передаються через серверне API. А саме в форматi JSON.

Приклад серiалiзовать даних для поточного вимiрювання пульсу наведено нижче.

<Measurements-heartrate-stream>

```
\langleMeasured-at> 2017-05-01T20: 59: 59Z \langle measured-at>
```

```
\langleMeasured-at-local> 2017-05-01T23: 59: 59 + 03: 00 \langle measured-at-local>
```
<Measured-at-utc-offset> 180 </ measured-at-utc-offset> <chunks> <chunk>

 $\langle$ Position $> 0 \langle \rangle$  position $>$ 

 $\langle$ Start $> 0 \langle \rangle$ start $>$ 

 $\langle$ End $> 0 \langle$  end $>$ 

<Heartrate>

{ "Irregular": { "pulse": [79,0], "pulse\_quality": [255,0]}} </ heartrate> chunk>

</ Chunks>

<Sensor>

<Name> Mambo HR </ name>

 $|Mode|>405B6$   $\lt$ / model>

<Address> C8: 46: B2: A6: E5: 4F </ address>

<Hardware> A002 </ hardware>

<Device-db-id> 383 </ device-db-id>

 $\leq$ Firmware $>$  A091  $\leq$  firmware $>$ 

<Device-db-title> Mambo </ device-db-title>

 $\langle$ Serial $>$ 4FE5A6B246C8 $\langle$ /serial $>$ 

<Manufacturer> Transtek </ manuf acturer>

</ Sensor>

</ Measurements-heartrate-stream>

### **Система для iнтеграцiї алгоритмiв аналiзу пульсу**

Алгоритми для просунутого аналiзу пульсу найчастiше розробляються фахiвцями з цифрової обробки сигналу на мовi MATLAB i являють собою скорiше прототип, нiж програму придатну для промислового використання. У них часто повнiстю вiдсутня валiдацiя вхiдних даних, а також повiдомлення про помилки. У зв'язку з цим, для таких алгоритмiв доводиться створювати обгортку, яка надає API для вiддачi даних на аналiз i отримання результату.

До того ж, такi алгоритми часто вимагають великої обчислювальної потужностi, що перешкоджає їх iнтеграцiї в мобiльний додаток. У зв'язку з цим, найбiльш простим варiантом для їх iнтеграцiї в систему є реалiзацiя їх як веб сервiсiв.

Одним з важливих переваг такого пiдходу є можливiсть потiм iнтегрувати алгоритми з iншими системами.

Загальна схема iнтеграцiї алгоритму представлена на малюнк[у3\\_6.](#page-26-0)

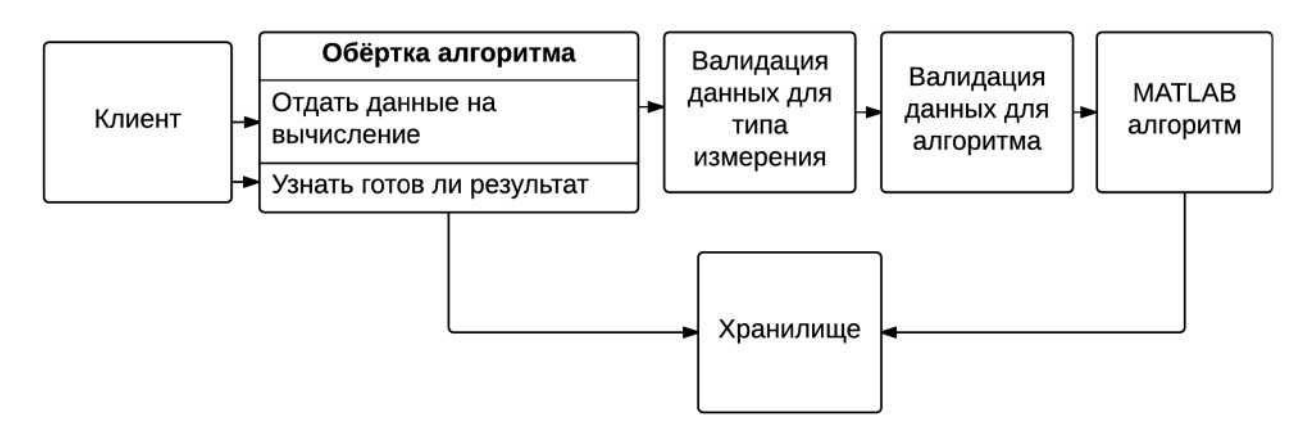

Рис. 3\_6. Структура iнтеграцiї алгоритму

<span id="page-26-0"></span>Клiєнт посилає POST запит з прикрiпленими даними про вимiрювання i, можливо, деякими додатковими параметрами для алгоритму. При отриманнi данi перевiряються спочатку на вiдповiднiсть заявленому типу вимiрювання, а потiм на вiдповiднiсть заявленому алгоритму. Окремi кроки валiдацiї зробленi для бiльш простого iнтегрування нових алгоритмiв в систему. Наприклад, для пiдтримки нового алгоритму для вже пiдтриманого типу вимiрювання досить замiнити MATLAB алгоритм i модуль перевiрки даних для алгоритму.

Пiсля перевiрки даних сервiс придумує унiкальний iдентифiкатор операцiї i повертає або адреса, придуманий на основi даного iдентифiкатора, за яким потiм можна буде отримати результат аналiзу, або повiдомлення про помилку валiдацiї з описом проблеми.Етот механiзм створений у зв'язку з тим, що аналiз потенцiйно може займати довгий час. Вiдповiдно вiдповiдати синхронно не представляється можливим.

Пiсля успiшної валiдацiї вхiдних даних вони зберiгаються на серверi, помiщаються в чергу i чекають передачi в аналiзує алгоритм. Аналiзує алгоритм зберiгає результати аналiзу з вiдповiдним iдентифiкатором запиту в сховище.

За запитом на виданий адреса клiєнт може отримати один з чотирьох результатiв:

- Повiдомлення про те. що данi все ще обробляються.
- Результат аналiзу.
- Повiдомлення про помилку пiд час аналiзу даних.
- Повiдомлення про те, що адреса не iснує.

Наявнiсть результату перевiряється за наявнiстю запису з вiдповiдним iдентифiкатором в сховище. Пiсля того як користувач звернувся за ним i отримав результат, вiн i збереженi вхiднi данi вiдразу ж видаляються. Це зроблено для економiї ресурсiв на серверi.

Як приклад аналiзує алгоритму був реалiзований алгоритм аналiзу анаеробного порога.

#### **Тестування**

Для кожної компоненти системи було проведено тестування. Алгоритм оцiнки пульсу по камерi був сравнён з його попередньою реалiзацiєю, для бiблiотеки для отримання даних з медичних пристроїв було розроблено три тестових додатки, а тестування системи iнтеграцiї алгоритмiв аналiзу пульсу було розбите на три модуля вiдповiдно до розбиттям в реалiзацiї. Розглянемо це докладнiше.

#### **3.9 Алгоритм оцiнки пульсу за допомогою камери телефону**

Результат роботи алгоритму порiвнювався з вимiрами пульсоксиметра Nonin 3150. Вимiрювання проводились на людях європеоїдної раси. Це важливо, оскiльки результати роботи такого роду алгоритмiв можуть залежати вiд

кольору шкiри. Вимiри проводилися при нерухомому положеннi руки тому рух руки, особливо на вулицi, може привести до змiни освiтленостi з однаковою частотою (наприклад, рух руки при бiгу), що виллється в неправильну оцiнку пульсу.

У тестуваннi брало участь близько 20 осiб рiзних вiкових груп.

В таблицi [1 н](#page-28-0)аведено порiвняльний результат тестування поточної версiї алгоритму з попередньою.

Варто зазначити, що похибка 5уд / хв є допустимою для пульсометрiв так як вони оцiнюють пульс опосередковано (на пальцi, зап'ястя), на вiдмiну вiд монiторiв серцевого ритму, якi безпосередньо вимiрюють кiлькiсть скорочень серця.

<span id="page-28-0"></span>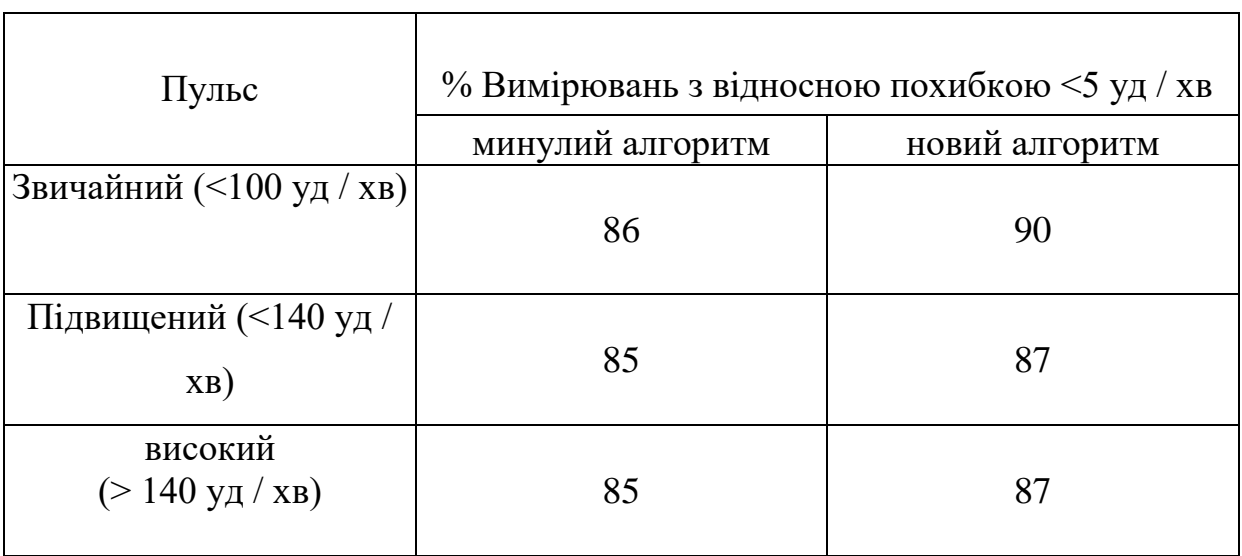

Таблиця 1: Порiвняльний результат алгоритму з минулою версiєю

## **Бiблiотека для отримання даних з медичних bluetooth пристроїв**

Бiблiотеку для роботи з bluetooth пристроями досить важко протестувати оскiльки з одного боку роботу з безлiччю iнших пристроїв важко перевiрити автоматично, а з iншого - функцiональнiсть бiблiотеки занадто велика щоб швидко розробити тестове додаток для Android i iOS, яка буде використовувати всi можливостi бiблiотеки. У зв'язку з цим тестування бiблiотеки роздiлено на три частини. Розглянемо їх докладнiше.

## **Юнiт-тести з тестовими пристроями**

У платформi MedM iснують тестовi пристрої, якi емулюють роботу реальних bluetooth пристроїв. З їх використанням можливо написати класичнi юнiт-тести для перевiрки всiєї функцiональностi бiблiотеки. Проблема полягає в тому, що для реальних пристроїв багато операцiй виконуються набагато складнiше, нiж для тестових. Наприклад, операцiя додавання може займати близько 30 секунд. Вiдповiдно, такi тести захищають лише вiд малої частини помилок. До того ж, юнiт тести перевiряють логiку роботи перебуваючи всерединi бiблiотеки, а не використовуючи вже зiбрану версiю.

### **Додаток для автоматичної перевiрки роботи з конкретним пристроєм.**

Цей додаток перевiряє бiльшiсть функцiй бiблiотеки для конкретного пристрою. Через те що воно працює з реальним пристроєм, воно вимагає участi людини в тестуваннi, який буде включати вiдповiднi режими на приладi i проводити вимiрювання. Мiнусом такого пiдходу є те, що не все при роботi з реальними пристроями можна перевiрити автоматично. Наприклад коректнiсть вiддаються значень.

## **Додаток з частковою функцiональнiстю для перевiрки роботи з пристроями**

Цей додаток призначений для перевiрки базової функцiональностi бiблiотеки при роботi з рiзними пристроями. Воно пiдтримує пошук, додавання, видалення пристроїв, збiр даних з них i вiдображення даних. Це дозволяє найбiльш повно перевiрити роботу з пристроями, але не перевiряє всi можливостi бiблiотеки.

## **Iнтеграцiя алгоритмiв аналiзу пульсу**

Тестування системи для iнтеграцiї алгоритмiв розширеного аналiзу пульсу є набором юнiт-тестiв i розбите на модулi як i реалiзацiя:

- Тести для перевiрки валiдацiї даних для типу вимiрювання. Являють собою набiр коректних i некоректних даних для конкретного вимiру з очiкуваними вiдповiдями, включаючи повiдомлення про помилки.
- Тести для перевiрки валiдацiї даних для алгоритму. Являють собою набiр коректних i некоректних даних для конкретного алгоритму. Причому завжди коректних для даного типу вимiрювання. У них, наприклад, може бути вiдсутнiм необхiдний для алгоритму додатковий параметр. Також мiстять очiкуваний вiдповiдь аж до конкретного повiдомлення про помилку.
- Тести для перевiрки роботи алгоритму. Являють собою набiр коректних

даних з очiкуваними результатами для конкретного алгоритму.

Завдяки такiй модульної структурi додати тести для нового типу вимiрювання або нового алгоритму досить просто, так як це не вимагає помiтного змiни iншої системи тестування.

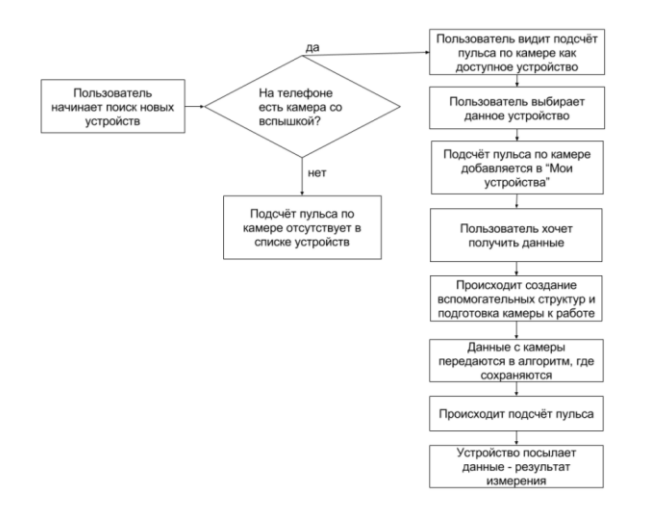

Рис.3\_7 Схема взаємодії користувача платформи MedM.

## **4 НАУКОВО-ДОСЛIДНИЦЬКА**

# <span id="page-31-1"></span><span id="page-31-0"></span>**4.1 Оптимiзацiя передаточної функцiї системи**

Таку функцiю можна визначити:

$$
W(p) = \frac{\kappa}{\tau_{p+1}}\tag{4.1}
$$

Розрахуємо чисельнi значення, власне передавальної функцiї. Площа поперечного сiчення бака:

$$
A = \frac{\pi d^2}{4} = \frac{3.14 \cdot 1.4^2}{4} = 1.54 \, [\text{m}^2] \tag{4.2}
$$

Номинальна подаюча витрата:

$$
Q_{n_0} = 1.2 \cdot \frac{1}{3600} = 3.33 \cdot 10^{-3} \left[ \frac{\text{m}^3}{\text{c}} \right]
$$
 (4.3)

Коефiцiєнт передачi K:

$$
K = \frac{2h_0}{q_{n_0}} = \frac{2 \cdot 1.0}{3.056 \cdot 10^{-4}} = 1.801 \cdot 10^3 \left[ \frac{M}{M^3 / c} \right]
$$
 (4.4)

Стала часу T:

$$
T = A \cdot \frac{2h_0}{Q_{n_0}} = 1.54 \cdot 1.801 \cdot 10^3 = 2997 \text{ [c]}
$$
\n(4.5)

Таким чином передавальна фунцiя для об'єкту керування буде мати вигляд:

$$
W(p) = \frac{h(p)}{Q_n(p)} = \frac{K}{Tp+1} = \frac{1,801 \cdot 10^3}{2997p+1}
$$
\n
$$
(4.6)
$$

Структура системи, зокрема, автоматичного керування наведена на рис.  $4.1:$ 

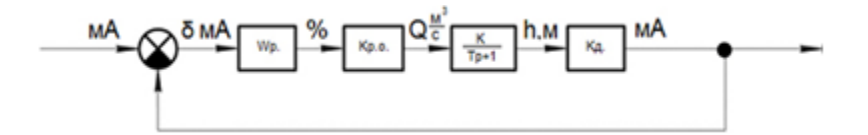

Рисунок 4.1 – Схематичне зображення системи керування

де: Кр - власне коефiцiєнт передачi регулюючого органу ,яки регулює поступаючу витрату Q;

КД – коефiцiєнт, який вiдповiдаж за передачу датчика рiвня h

Wp - передаточна функцiя дослiджуваного регулятора

В подальшому проводимо розраховуємо пiдсилення регулятора:

$$
K_{p.o.} = \frac{\Delta Q}{\Delta \%} \tag{4.7}
$$

 $_{\text{A}}e \Delta Q$  - показник зміни вхідної витрати;

 $\Delta\%$  – параметр, який показує на скільки зінив своє положення клапан. Залежнiсть поступаючої течiї вiд того, наскiльки вiдкритий чи закритий клапан зображено на рисунку 4.2:

Далi необхiдно оцiнити коефiцiєнт передавання давача рiвня

Коефiцiєнт передачi датчика рiвня, власне, визначається як вiдношення приросту вихiдного параметра датчика рiвня i [мА] до, зокрема, вхiдного параметру [m].

Максимальне значення висоти положення середовища, яке має контролювати давач рiвня становить 1.6 метра, а змiна струму на виходi, тобто вихiдного сигналу, дослiджуваного давачi рiвня, при його змiнi в дiапазонi 0-1.6 метру вiдповiдає 4-20 мiлiампер.

$$
K_{\rm A} = \frac{\Delta i \,\rm [mA]}{\Delta h \,\rm [M]} = \frac{16}{1.5} = 10.67 \,\rm \left[\frac{\rm MA}{\rm M}\right] \tag{4.8}
$$

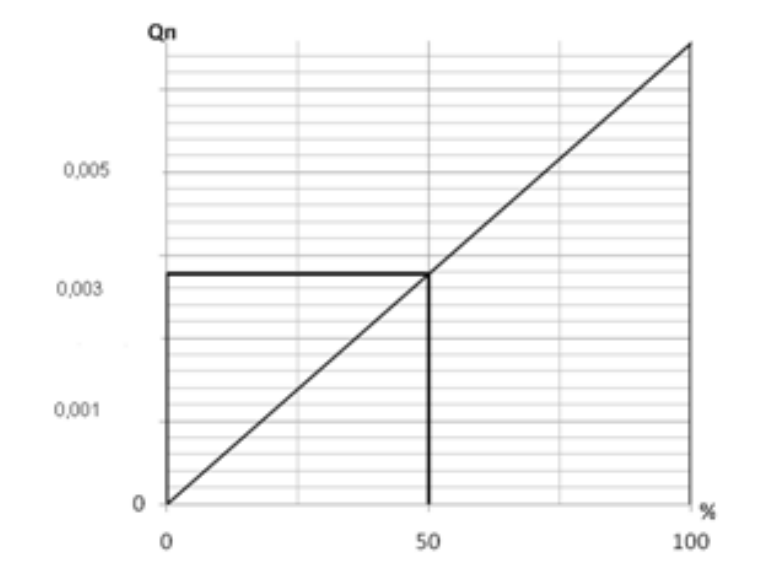

Рисунок 4.2 – Залежнiсть поступаючої течiї вiд ступенi вiдкриття клапана.

Загальнопромисловi давачi рiвня володiють встроєною функцiєю, яка забезпечує ефект згладжування сигналу на виходi за допомогою iнерцiйного фiльтру iнерцiйного характеру - ланки першого порядку зi встановленим параметром Tф вiд 1 до 10\*n секунд, n – цiле число. Приймаємо цю сталу Тф  $= 10$  c.

Тодi наша передаточна функцiя для дослiджуваного давача рiвня становить:

$$
W_{\Phi}(p) = \frac{i(p)}{h(p)} = \frac{K_{\pi}}{T_{\Phi}p + 1} = \frac{10,67}{10p + 1} \left[ \frac{mA}{M} \right]
$$
(4.9)

Структура розробленої системи буде виглядати так:

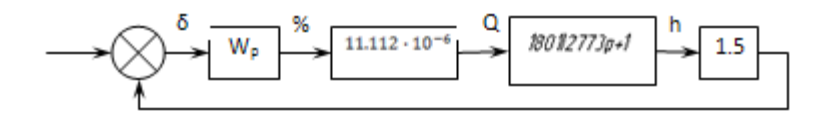

Рисунок 4.3 – Структура дослiджуваної системи.

В результатi спрощення отримаємо систему з числовими коефiцiєнтами. Така структруа приведена на рис 4.4.

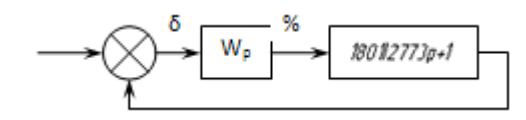

Рисунок 4.4 – схема дослiджуваної системи з конкретними коефiцiєнтами.

Побудову ЛАФЧХ для нашої системи виконаємо iз застосуванням наближених методiв. Тут для ланки:

$$
W\mu u = \frac{K}{(Tp+1)(T\phi+1)}
$$
\n(4.10)

в логарифмічній системі координат застосуємо наближення  $1/T$ , де  $T =$ 57 с - стала часу. В нашому випадку ЛАЧХ має вiдповiдно вигляд прямої, яка є паралельною до осi вiдображення частот на рiвнi 20lgK = 20 lg0.42 = -7,4 дб, проте для частот, що мають бульше значення за приняте 1 / Т, вказана характеристика зображена прямою лiнiєю, що нахилена з коефiцiєнтом -20дб / дек до сполучаючої частоти 1 / Тф, де коефiцiєнт нахилу змiнюється плюс на -20дб / дек i власне становить -40 дб / дек.

Сполучаючi частоти:

$$
\omega_{c1} = 0.0178 \left[ \frac{1}{c} \right]
$$
\n
$$
\omega_{c2} = 0.01 \left[ \frac{1}{c} \right]
$$
\n(4.11)\n  
\n(4.12)

# Таким чином:

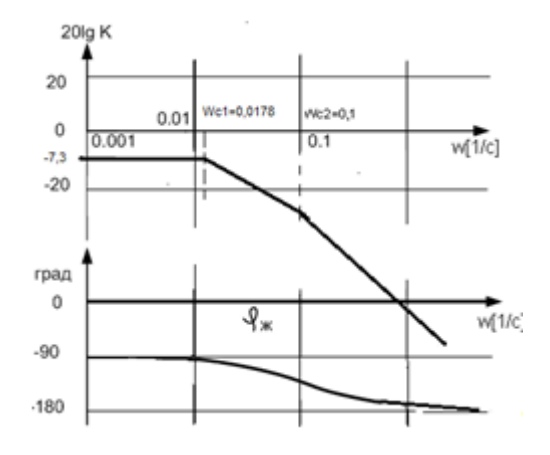

Рисунок 4.5 - ЛАФЧХ отриманої системи.

## **5. СПЕЦIАЛЬНА ЧАСТИНА**

<span id="page-36-0"></span>MedM - світовий технологічний лідер в галузі програмного забезпечення для мобiльного монiторингу пацiєнтiв i пiдключення медичних пристроїв. Компанiя використовує всi навички i досвiд команди, щоб дозволити клiєнтам зосередитися на тому, що у них виходить найкраще - на послуги, клiнiчних результатах, обладнаннi, в той час як команда MedM пiклується про програмне забезпечення. Великi iнвестицiї в можливостi пiдключення пристроїв i UX в сферi охорони здоров'я зробили MedM Platform найбiльш гнучким i масштабованим рiшенням для постачальникiв RPM, виробникiв пристроїв i сист**е**мних iнтеграторiв. Додатки MedM, розробленi для задоволення потреб пацiєнтiв i доглядальниць тяжкохворих людей, доступнi для бiльшостi сучасних смартфонiв, планшетiв i настiльних комп'ютерiв. Платформа MedM пiдтримує використання домашнiх шлюзiв на базi Android, Windows i Linux для автоматичного збору та передачi даних.

## MedM Health

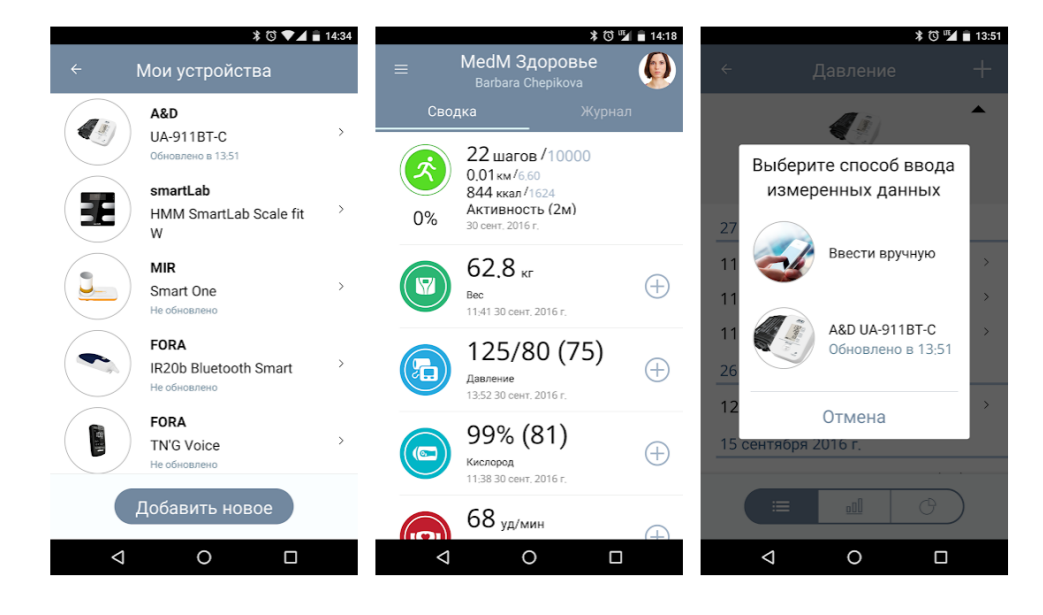

Додаток MedM Health здатне взаємодiяти з бiльш нiж 170 бездротовими медичними пристроями з пiдтримкою Bluetooth або Bluetooth Smart, а також

може використовуватися для введення iнформацiї вручну. MedM Health допоможе вiдстежувати артерiальний тиск, рiвень глюкози в кровi, частоту серцевих скорочень, вага, температуру тiла, вмiст кисню в кровi, результати ЕКГ i спiрометрiї. Всi данi автоматично синхронiзуються [з хмарним](https://health.medm.com/)  [сервiсом,](https://health.medm.com/) I, отже, знаходяться в будь-який час i з будь-якого мiсця. При необхiдностi всi результати вимiрювань можуть бути роздрукованi для включення в медичну довiдку.

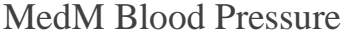

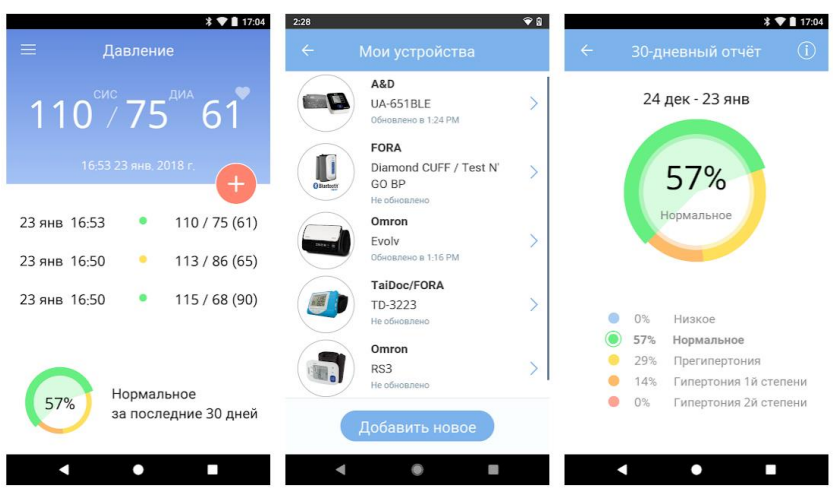

Додаток MedM Blood Pressure, розроблене вiдповiдно до рекомендацiй фахiвцiв-медикiв, дозволяє вiдстежувати артерiальний тиск. Данi можуть завантажуватися в додаток автоматично з сумiсних тонометрiв або ж вводитися вручну, якщо ви використовуєте застарiлий прилад вимiрювання тиску. Потужнi iнструменти аналiзу iсторiї вимiрювань i вiдстеження тенденцiй дозволяють знаходити закономiрностi, щоб згодом коригувати свою поведiнку. Серед сумiсних марок тонометрiв - A & D, ForaCare, Taidoc, ChoiceMMed / iChoice, PyleHealth, Contec i багато iнших.

MedM Diabetes

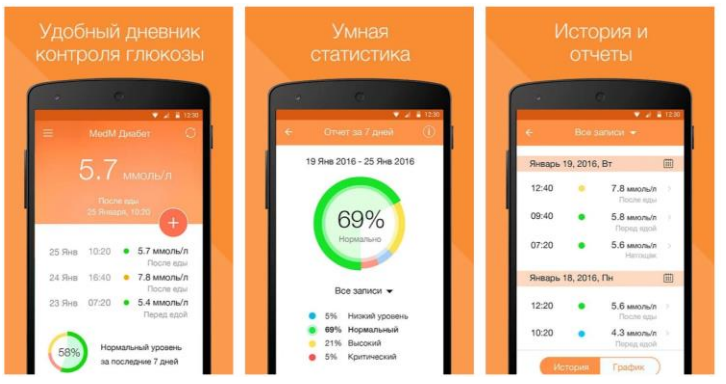

Додаток MedM Diabetes дозволяє вам вручну вводити значення вимiряного рiвня цукру в кровi або завантажувати данi прямо з вашого глюкометра, що має пiдтримку Bluetooth. При бажаннi можемо створити резервну копiю даних в MedM Health Cloud, щоб мати доступ до них в будь-якому мiсцi i в будь-який час. MedM Diabetes працює на будь-якому смартфонi або планшетi, онлайн-реєстрацiя для цього не потрiбно. Додаток включає аналiтичнi iнструменти для спостереження за тенденцiями змiни рiвня цукру в кровi. У будь-який час ви можете подiлитися результатами вимiрювань зi своїм лiкуючим лiкарем.

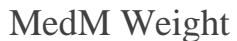

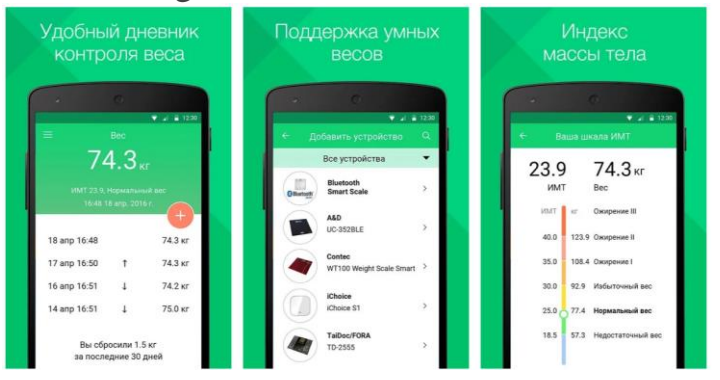

MedM Weight - зручний щоденник спостереження за змiною ваги тiла. Головна його мета - мотивувати дотримуватися дiєти i вести здоровий спосiб життя. MedM Weight має автоматичне завантаження даних з сумiсних ваг i зручний ручне введення результатiв зважування на будь-якому застарiлому пристрої. Буде потрiбно всього кiлька секунд, щоб ввести в додаток результати вимiрювань (вручну або автоматично).

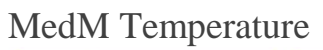

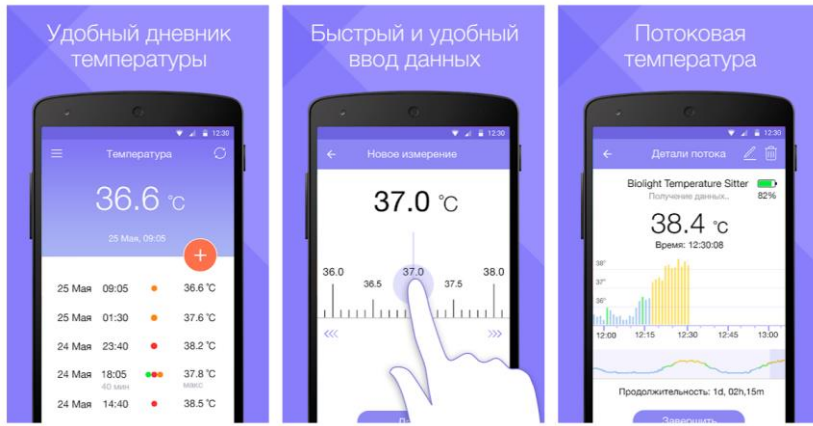

MedM Temperature. Вiдстежуйте температуру тiла вручну або автоматично (при використаннi сумiсних з MedM термометрiв). Результати вимiрювань записуються в додаток. Можемо додати теги i завантажити їх в файлообмінник або ж зберегти на своєму мобiльному пристрої.

## **5.1 Реєстрацiя облiкового запису на сайтi порталу MedM Health**

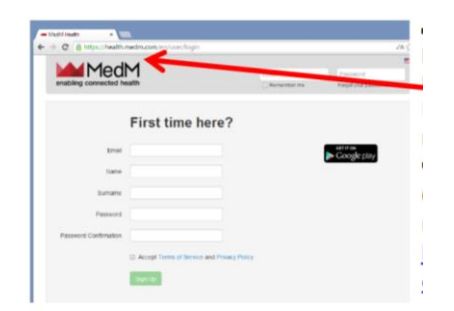

Для початку реєстрацiї на порталi MedM Health не обходимо через любойбраузер зайти на сай[тhttps://health.medm.com.](https://health.medm.com/)

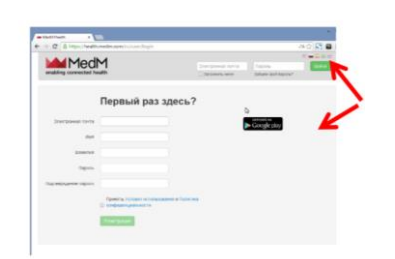

У верхньому правому кутi вибираємо необхiдну нам мову вiдображення iнформацiї. Пiсля цього натискаємо пункт Зареєструватися.

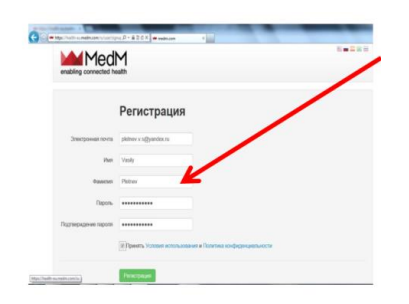

У роздiлi реєстрацiї заповнюємо всi необхiднi поля i в кiнцi натискаємо Реєстрацiя.

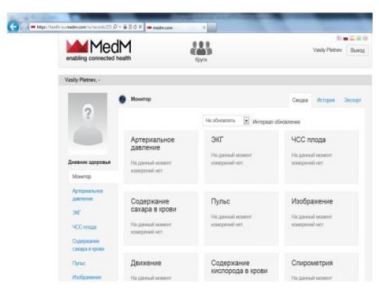

При успiшнiй реєстрацiї вiдкриється головне вiкно Вашого профiлю.

**5.2 Пошук мобiльного додатка MedM Health в Google Play Store (Play Market).**

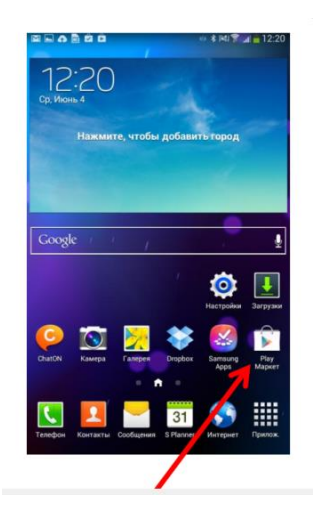

Вiдкриваємо додаток Play Маркет.

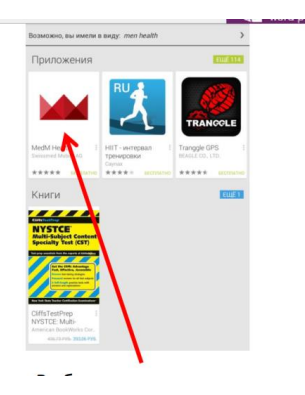

Вибираємо установку додатка MedM Health.

# **Установка програми MedM Health.**

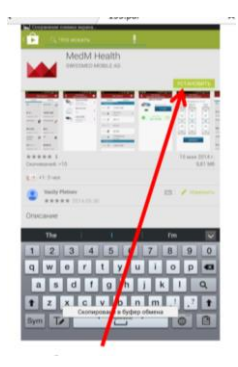

Вибираємо пункт «Встановити».

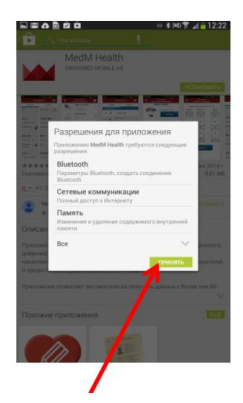

**Включення Bluetooth.**

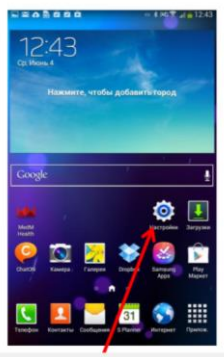

Заходимо в пункт «Налаштування».

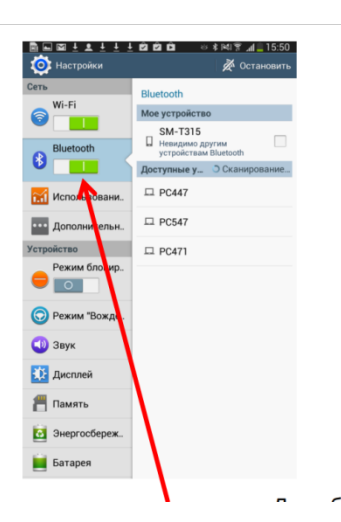

Робимо iндикатор Bluetooth активним.

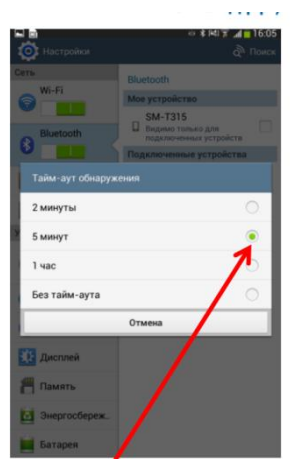

Для забезпечення надiйностi сполучення тонометра з смартфоном встановимо ТаймАут виявлення мiнiмум 5 хвилин. Для цього необхiдно натиснути кнопку «Меню» на Вашому смартфонi, вибрати пункт «Тайм-аут виявлення» i поставити галочку на 5 хвилин або бiльше.

## **5.3 Початок роботи з MedM Health.**

Запускаємо програму MedM Health.

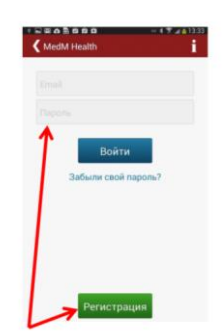

Якщо вже є облiковий запис даного сервiсу, введiть в рядках E-mail i Пароль свої данi, пiсля чого натиснiть "Ввiйти". Якщо у Вас немає облiкового запису Ви зможете зареєструватися 2 способами:

1. Реєстрацiя через додаток на смартфоне 2. Реєстрацiя через iнтернет на сайт[ihttps://health.medm.com.](https://health.medm.com/)

**Реєстрацiя облiкового запису через додаток MedM Health на смартфонi.**

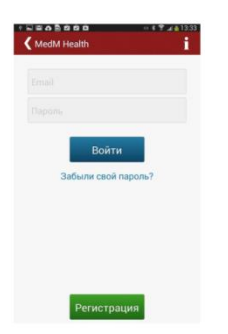

Заповнюємо поля E-mail i Пароль ипот тиснемо «Вперед».

Заповнюємо поля Iм'я, Прiзвище, стать, дата народження i тиснемо «Вперед».

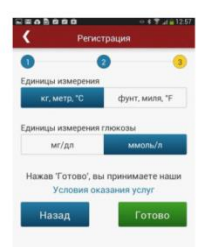

Вибираємо необхiднi одиницi вимiру i тиснемо «Готово».

При успiшнiй реєстрацiї вiдкривається головне вiкно програми.

## **5.4 Головне вiкно мобiльного додатка MedM Health.**

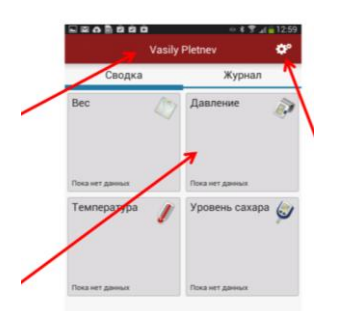

Облiковий запис користувача.

Перегляд вимiрювань i властивостей приладу.

## Меню налаштувань програми.

## **Пiдключення приладу до смартфону.**

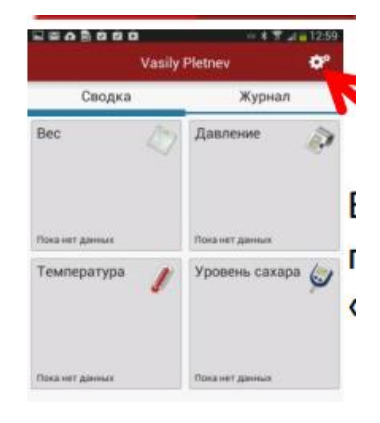

Вибираємо пункт «Налаштування».

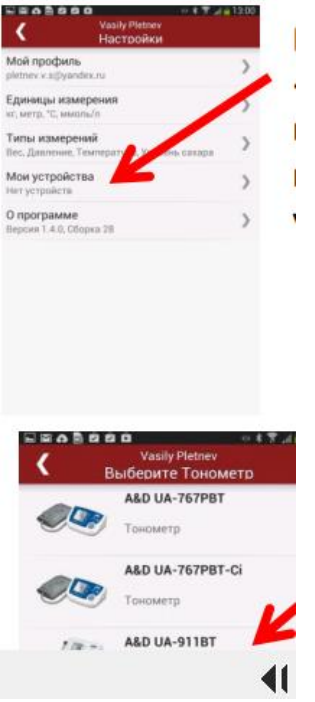

У роздiлi «Налаштування» вибираємо пункт «Мої пристрої».

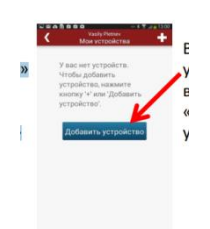

У роздiлi «Мої пристрої» вибираємо «Додати пристрiй».

У роздiлi новий пристрiй вибираємо «Вручну.

У роздiлi «Визначте медичний пристрiй» вибираємо «Тонометр.

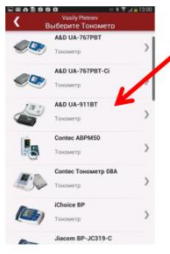

У роздiлi «Виберiть тонометр» вибираємо модель «A & D UA-911BT».

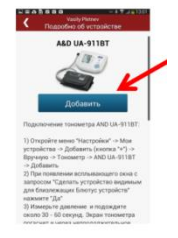

У роздiлi «Iнформацiя про пристрiй» вибираємо пункт «Додати». Може з'явитися вiкно з питанням про пiдключення Bluetooth i сполученнi з iншими пристроями - даємо вiдповiдь «Так». У момент пiдключення приладу до смартфону не повинно бути по близькостi пристроїв з включеним Bluetooth.

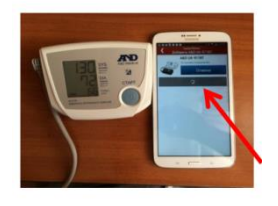

Вiдразу пiсля натискання «Додати» починаємо робити вимiр на приладi. Очiкуємо близько 2х хвилин поки програма не додасть тонометр. У процесi пiдключення приладу смартфон може видати повiдомлення «Прилад пiдключений» i «Прилад Вiдключений». Незалежно вiд виду повiдомлень очiкуємо пiдключення без дiй. Програма пiдключить тонометр автоматично.

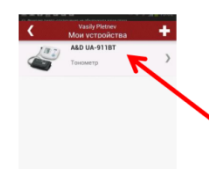

У разi успiшного пiдключення приладу автоматично з'явиться вiкно «Мої пристрою »в якому буде Ваш тонометр.

## **5.5 Передача даних на смартфон.**

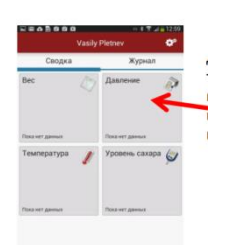

Для прийому даних з тонометра на смартфон в головному вiкнi програми вибiраемпункт «Тиск.

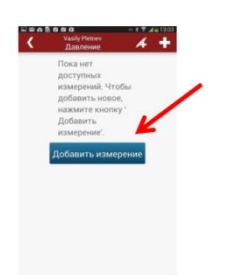

У роздiлi «Тиск» вибираємо пункт «Додати вимiр». Проводимо вимiр та очікуємо поки данi прийдуть на смартфон протягом 1 хвилини.

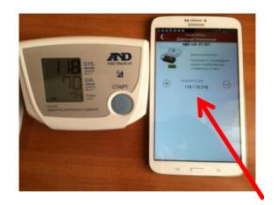

У разi успiшного прийому даннях з'явиться рядок з Вашими вимiрами. Якщо ви хочете зберегти дане вимiр на смартфон, натискаємо зелений «Плюс». Якщо не хочете зберегти, то червоний «Мiнус.

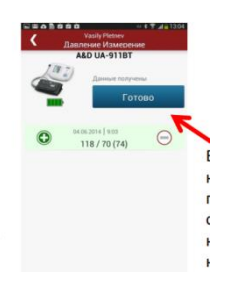

Якщо данi, коториепрiшлi на смартфон, коректнi, натискаємо «Готово».

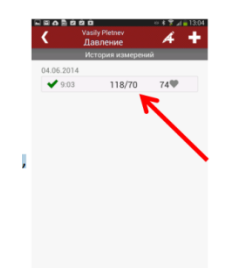

У разi успiшного збереження Ваших вимiрювань, у вiкнi «Iсторiя вимiрювань» Ви побачите свої данi.

# **Передача даних на смартфон в разi тимчасової вiдсутностi смартфона пiд рукою.**

У разi, якщо у Вас не виявилося пiд рукою смартфона або вiн розряджений i вимкнений, знаходиться на видаленнi вiд тонометра, а Вам необхiдно зробити вимiр, Вашi данi не загубляться, а зберiгатися в пам'ятi приладу. Прилад може зберiгати в собi останнi 40 вимiрювань i при першiй нагодi передати збереженi данi в пам'ять смартфона.

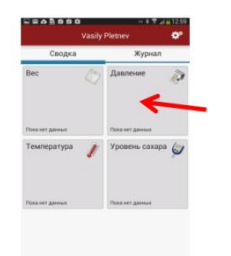

Для прийому даних з тонометра на смартфон не обходимо зробити 1 вимiр за умови, що смартфон i прилад з'єднані. У головному вiкнi програми вибираємо пункт «Тиск».

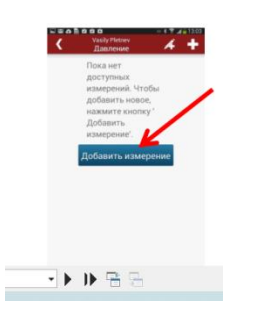

У роздiлi «Тиск» вибираємо пункт «Додати вимiр».

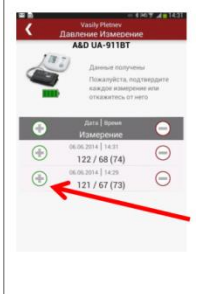

Проводимо вимiр на приладi i очiкуємо поки дані прийдуть на смартфон. У разi успiшного прийому даннях з'явиться поряд з збереженими в приладi вимiрами.

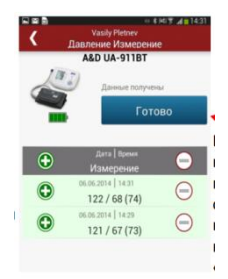

Якщо данi, якi прийшли на смартфон, коректнi, натискаємо «Готово».

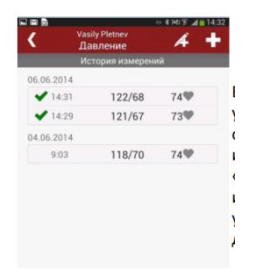

У разi успiшного збереження вимiрювань, у вiкнi «Iсторiя вимiрювань» ввiйдете у свої данi.

## **5.6 Перегляд даних на серверi зберiгання даннях.**

Якщо смартфон пiдключений до Iнтернет, то всi отриманi на смартфон вимiрювання будуть автоматично вiдправленi на персональну сторiнку на порталi MedM Health.

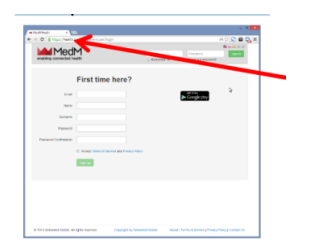

Для початку перегляду даннях на серверi зберiгання даних потрібно зайти на сайт [https://health.medm.com.](https://health.medm.com/)

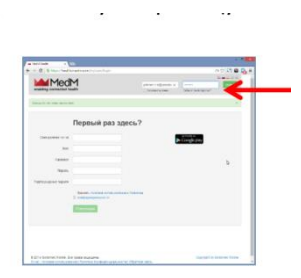

У рядках "Електронна пошта" i "Пароль" вводимо свої облiковi данi.

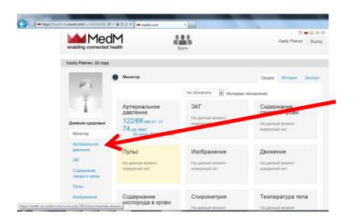

Для перегляду даних про вимiрювання артерiального тиску вибираємо пункт "Артерiальний тиск".

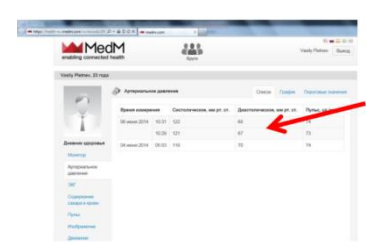

Показує вимiрювання, якi збереглися на смартфонi, у виглядi таблицi або у виглядi графiка, встановити пороговi значення або налаштувати оповiщення.

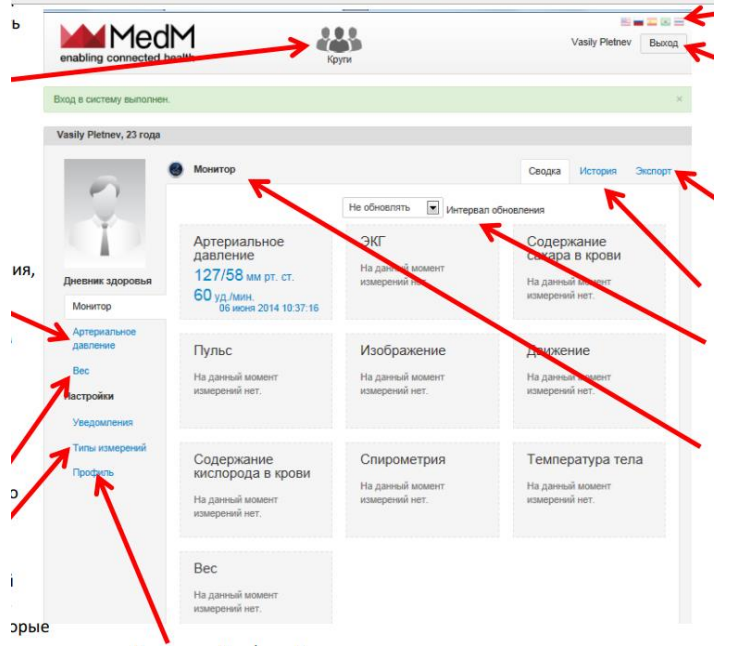

### **5.7 Можливостi сервера зберiгання даних MedM Health.**

Роздiл "Круги", в якому можyмо надати доступ до даних своєму лiкарю, друзям або близьким. Також Ви можете вiдправити їм запрошення зареєструватися на порталi MedM Health.

Роздiл "Артерiальний тиск". Відображає всi вимiрювання, отриманi з тонометра, побудувати графiки з необхiдним дiапазоном часу, налаштувати пороговi значення вимiрювань.

Роздiл "Повiдомлення", в якому налаштовуються оповiщення про вимiри.

Роздiл "Типи вимiрювань" налаштовує необхiднi поля, якi використовуємо.

У роздiлi "Профiль" налаштовуємо свої персональний профіль.

Роздiл "Монiтор". Можливiсть перегляду необхiдних видiв вимiрювань.

Налаштування iнтервалу автоматичного оновлення монiтора.

Експорт даних в форматi, зручному для друку.

## <span id="page-51-0"></span>**6 ОХОРОНА ПРАЦI ТА БЕЗПЕКА В НАДЗВИЧАЙНИХ СИТУАЦIЯХ**

#### <span id="page-51-1"></span>**6.1 Органiзацiя охорони працi при роботi з системою управлiння**

Охорона працi розглядає проблеми забезпечення здорових i безпечних умов працi. Виявляє i вивчає можливi причини нещасних випадкiв, професiйних захворювань, аварiй, вибухiв, пожеж i розробляє систему заходiв i вимог з метою виключення цих причин i створення безпечних i сприятливих для людини умов працi.

Завдання охорони працi є зведення до мiнiмуму iмовiрностi пошкодження або захворювання працiвникiв з одночасним забезпеченням комфорту при максимальнiй продуктивностi працi.

Навчання працiвникiв безпецi працi проводять вiдповiдно до вимог ГОСТ 12. 0.004 - 79, який встановлює порядок i види навчання. На всiх пiдприємствах i в органiзацiях незалежно вiд характеру i ступеню небезпеки виробництва навчання працiвникiв проводять при пiдготовцi нових робiтникiв, проведеннi рiзноманiтних видiв iнструктажiв i пiдвищеннi квалiфiкацiї.

Контроль за своєчасним i якiсним навчанням виконує вiддiл охорони працi чи iнженер з охорони працi, або IТП, на якого наказом керiвника пiдприємства покладено цi обов'язки. Тi, що вперше поступають на роботу, навчання проходять згiдно з "Типовим положенням про пiдготовку i пiдвищення квалiфiкацiї робiтникiв". В журналi облiку навчальної роботи реєструють навчальну тему, за якою проводилось навчання.

Iнструктаж працюючих подiляють на вступний, початковий, на робочому мiсцi, повторний, позаплановий i початковий.

Вступний iнструктаж з усiма, хто поступає на роботу незалежно вiд їх освiти i стажу роботи по данiй професiї, проводить iнженер з охорони працi за програмою, затвердженою головним iнженером пiдприємства, про проведення вступного iнструктажу з обов'язковим пiдписом того, хто проводив iнструктаж i того, хто його отримував.

Початковий iнструктаж на робочому мiсцi, повторний, позаплановий i поточний проводить керiвник робiт.

Початковий iнструктаж на робочому мiсцi проводять при прийомi на роботу нових робiтникiв за iнструкцiєю з охорони працi, розробленою для окремих професiй або видiв робiт. Всi робiтники пiсля цього iнструктажу i перевiрки знань 2-5 змiн (залежно вiд навичок i стажу роботи) працюють пiд наглядом бригадира чи майстра, потiм оформляється допуск до їх самостiйної працi.

Повторний iнструктаж проходять всi працiвники незалежно вiд квалiфiкацiї, освiти i стажу роботи через три мiсяцi. Його проводять з метою перевiрки знання робiтниками правил i норм з охорони працi.

Позаплановий iнструктаж проводять коли змiнилися правила охорони працi або технологiчний процес, обладнання, iнструмент та iншi фактори, що впливають на безпеку працi; коли працiвники порушують правила охорони працi, що можуть призвести чи призвели до травм, аварiй чи пожежi, вибуху. Його проводять iндивiдуально чи з групою робiтникiв однiєї професiї за програмою початкового iнструктажу на робочому мiсцi. При його реєстрацiї вказують причину, яка спричинила його проведення.

Умови працi мають велике значення практично для всiх виробничих показникiв - продуктивностi працi, якостi робiт, безпеки працiвникiв та iнше.

Санiтарно-гiгiєнiчнi умови працi характеризуються показниками виробничого середовища - рiвнем освiтлення, мiкроклiматичними параметрами, загазованiстю i запиленiстю повiтряного середовища, рiвнем шуму i вiбрацiї, наявнiстю iонiзуючого випромiнювання та iнше.

#### **6.2 Електробезпека**

<span id="page-53-0"></span>Електричнi установки, з якими доводиться мати справу практично всiм працюючим по встановленню та налагодженню засобiв автоматизацiї, виявляють для людини велику потенцiйну небезпеку, яка збiльшується у зв'язку з тим, що органи чуття людини не можуть на вiдстанi виявити присутнiсть електричної напруги на обладнаннi.

Степiнь ураження електричним струмом залежить вiд цiлого ряду факторiв: значення сили струму, електричного опору тiла людини та тривалостi протiкання через неї струму, виду та частоти струму, iндивiдуальних властивостей людини та умов навколишнього середовища.

Конструкцiя електроустановок має вiдповiдати умовам їх експлуатацiї та забезпечувати захист персоналу вiд дотику з струмоведучими та рухомими частинами, а обладнання - вiд попадання всередину постороннiх твердих тiл та води.

Конструкцiя, вид виконання, спосiб встановлення, клас iзоляцiї застосовуваних провiдникiв, кабелiв, пристроїв та iншого електрообладнання вiдповiдають вимогам електробезпеки. За ступенем ураження людей електричним струмом котельня вiдноситься згiдно ПУЕ 1.1.13 до категорiї примiщень з пiдвищеною небезпекою (висока температура, можливiсть одночасного дотику до металевих елементiв технологiчного обладнання або металоконструкцiй будинку та металевих корпусiв електрообладнання).

У нормальному режимi роботи обладнання - можливiсть ураження працiвникiв електричним струмом виключена. Але на випадок аварiї для запобiгання ураження струмом людей передбачене захисне заземлення.

Згiдно ПУЕ 1.7.65 допустимий опiр заземлення повинен бути не бiльшим 10 Ом.

При виконаннi монтажних робiт використовуються переноснi електроiнструменти (електродрилi, електрошлiфувальнi установки, тощо). Для забезпечення безпечної працi корпуси однофазних електроприймачiв повиннi занулюватись.

Захист людини вiд ураження електричним струмом в мережах з зануленням здiйснюється тим, що при замиканнi одної з фаз на занулений корпус в ланцi цiєї фази виникає струм короткого замикання, що дiє на струмовий захист (плавкий запобiжник, автомат), в результатi чого вiдбувається вiдключення аварiйної дiлянки вiд мережi. Крiм того, ще до спрацювання захисту струм короткого викликає перерозподiл напруги в мережi, що приводить до зниження напруги корпусу вiдносно землi. Таким чином, занулення зменшує напругу дотику та обмежує час, на протязi якого людина, що доторкнулася до корпусу, може попасти пiд дiю напруги.

Для того, щоб забезпечити швидке (на протязi декiлькох секунд) вiдключення аварiйної дiлянки, струм короткого замикання повинен бути достатньо великим. Вiдповiдно до вимог ПУЕ струм короткого замикання повинен не менше нiж в три рази перевищувати номiнальний струм плавкої вставки найближчого запобiжника або номiнальний струм нерегульованого розчеплювача автоматичного вимикача. При використаннi автоматичних вимикачiв, що мають тiльки електромагнiтний розчiплювач (вiдсiчку), струм короткого замикання повинен перевищувати значення струму встановлення миттєвого спрацювання в 1,25-1,4 рази в залежностi вiд номiнального струму.

В однофазних електроприймачiв, що включенi мiж фазним та нульовим робочим проводами, занулення корпусiв слiд виконувати з допомогою окремого (третього) провiдника, який повинен з'єднувати корпус електроприймача з нульовим захисним проводом. В таких випадках пiд'єднувати корпуси електроприймачiв для забезпечення електробезпеки до нульового робочого проводу недопустимо, оскiльки при його розривi (перегораннi запобiжника) всi пiд'єднанi до нього корпуси виявляться пiд фазною напругою вiдносно землi.

В мережi з зануленням недопустимо використовувати заземлення окремих електроприймачiв, не пiд'єднавши їх перед цим до нульового захисного провiдника. В цьому випадку при замиканнi фази на заземлений, але не приєднаний до нульового захисного провiдника корпус створюється коло струму через заземлення цього корпусу та заземлення нейтралi джерела струму. Такий випадок небезпечний, оскiльки засоби захисту не зможуть вiдключити такий електроприймач через мале значення струму i тому небезпечна напруга на всiх корпусах може зберiгатися тривалий перiод, поки заземлений приймач не буде вiдключений вручну.

Важливо вiдмiтити, що якщо занулений корпус одночасно заземлений, то це тiльки покращує умови безпеки, оскiльки забезпечує додаткове заземлення нульового захисного проводу.

Для iзоляцiї людини вiд частин електроустановок, що знаходяться пiд напругою, використовуються основнi та допомiжнi iзолюючi засоби, а саме слюсарно-монтажний iнструмент з iзольованими ручками, коврики, iзолюючi пiдставки, тощо.

У примiщеннях, де знаходяться вимiрювальнi прилади, необхiдно забезпечити виконання заходiв по боротьбi з статичною електрикою (тобто прилади повиннi бути заземленi). Найпростiшим засобом є пiдтримка вiдносної вологостi повiтря на рiвнi 50 - 60 % за допомогою побутового електрозволожувача.

Пiдлогу слiд виконувати вiдповiдно до ГОСТ 12.4.124-83, використовуючи антистатичне покриття на проходах i бiля робочих мiсць.

Робiтникам рекомендовано носити одежу з природних матерiалiв або з комбiнованих - природних i штучних волокон. Для зняття електростатичних зарядiв з одежi слiд використовувати антистатики побутового призначення.

Оскiльки корпуси приладiв виконанi з металу, то для усунення небезпеки ураження людини електричним струмом (можливий пробiй на корпус приладу) використовується захисне заземлення.

#### **6.3 Розрахунок заземлення**

<span id="page-56-0"></span>Розрахуємо систему заземлення для електроустаткування, яке працює вiд напруги 220 В.

$$
R_{\text{sas}} \le \frac{U}{I_p} = \frac{220}{66} = 3.3 \le 40M
$$

Визначаємо опір грунту:  $\mathcal{P} = \kappa_* \cdot \mathcal{P} = 2 \cdot 200 = 400$  Ом м,

де  $\kappa_{\nu}$ - коефіцієнт підсилення;

 $P_{\alpha}$ — питомий опір грунту (вибирається з довідкової літератури).

Визначаємо опiр одиночного вертикального заземлювача:

$$
R_B = \frac{\rho}{2\pi} (\ln \frac{21}{d} + \frac{1}{2} * \frac{4t+1}{4t-1})
$$

де t - вiдстань вiд середини заземлювача до поверхнi грунту, м;

l,d - довжина i дiаметр стержня заземлювача, м;

 $R = 96$  O<sub>M</sub>.

Визначаємо опiр сталевої полоси, що з'єднує стержневi заземлювачi:

$$
R_{\pi} = (\rho / 2\pi) * \ln(l^2 / dt) = 61_{\text{OM}}.
$$

Визначаємо орiєнтовне чмсло стержневих заземлювачiв:

$$
n = R_B / [r_B] \eta_B = 96 / 4 * 1 = 24 \text{ mJ};
$$

 $r_{B}$ - допустимий по нормам опір заземляючого пристрою,

 $\pi_{\mathbf{A}}$ - коефiцiєнт використання вертикальних заземлювачiв (для орiєнтовного розрахунку приймається рiвним 1).

Приймаємо розмiщення вертикальних заземлювачiв по контуру з вiдстанню мiж стальними заземлювачами рiвним 21. З довiдкової лiтератури визначаємо  $\pi_{\bar{B}} = 0.66$  і  $\pi = 0.39$ .

Визначаємо необхiдну кiлькiсть вертикальних заземлювачiв

$$
n = R_B / [r_B] \eta_B = 96 / (4 * 0.66) = 36
$$

Розраховуємо загальний розрахунковий опiр аземлюючого пристрою R з врахуванням з'єднувальної полоси

$$
R = R_B R_{\pi} / (R_B \eta_r + R_{\pi} \eta_s n) = 3.9
$$
 
$$
OM.
$$

Розрахунок проведено правильно, оскільки виконується умова  $R \leq [r \infty]$ .

#### **Розрахунок штучного заземлення:**

Приймаємо, що опiр захисного заземлення не повинен перевищувати 4 Ом:

$$
R_{33}=\frac{R_cR_n}{R_c+R_n}\leq 4\mathcal{O}\mathcal{M}
$$

де  $R_{33}$  – опір захисного заземлення;

 $R_c$  – опір стержневих заземлювачів;

 $R_{\scriptscriptstyle{\text{II}}}$  - опір поперечних заземлювачів.

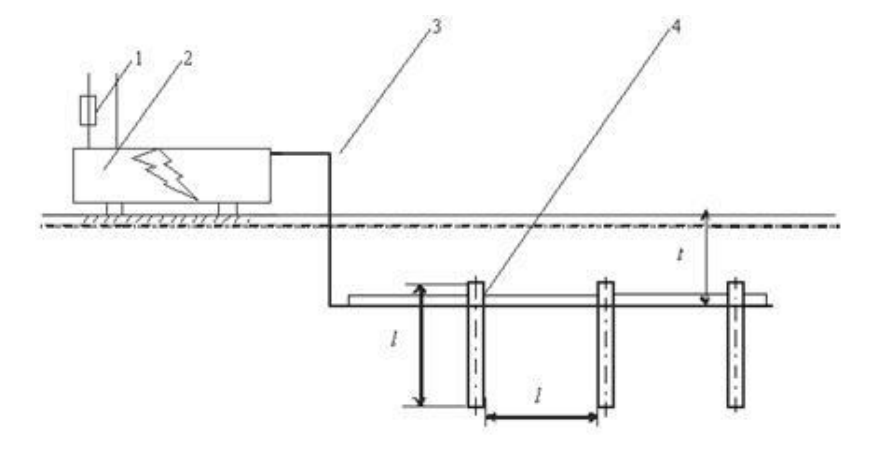

Рисунок .1 - Пристрiй заземлення

4 – плавка вставка; 2 – електроустановка; 3 – з'єднувальна штаба; 4 – трубчатий заземлювач

Опiр одиночного стержневого заземлювача розтiканню електричного струму:

$$
R_{oc} = \frac{\rho_p}{2\pi l} (\ln \frac{2l}{d} + \ln \frac{4h'+l}{4h'-l})
$$

де h – вiдстань вiд поверхнi грунту до заземлювача i становить 0,8 м;

l – довжина стержневого заземлювача 3 м;

d – дiаметр стержневого заземлювача 50 мм.

$$
R_{oc} = \frac{750}{2 \cdot 3.14 \cdot 3} \left( \ln \frac{2 \cdot 3}{0.05} + \ln \frac{4 \cdot 0.8 + 3}{4 \cdot 0.8 - 3} \right) = 39.8 \cdot (0.18 + 3.43) = 143.8 \text{OM}
$$

Опiр одиночного поперечного заземлювача:

$$
R_{ox} = \frac{\rho_p}{2\pi} \ln \frac{2l^2}{bh'}
$$

де l – довжина поперечного заземлювача 2,5 м;

b – ширина полоси заземлювача 30 мм;

 $P_{\nu}$  - розрахунковий опір грунту: для поперечних електродів 1000 Ом·м, для стержневих електродiв 750 Ом·м.

$$
R_{on} = \frac{1000}{2 \cdot 3,14 \cdot 2,5} \ln \frac{2 \cdot 2,5^2}{0,03 \cdot 0,8} = 63.7 \cdot 6,25 = 398.10M
$$

В наслiдок взаємовпливу вводимо коефiцiєнт використання заземлювачiв:

$$
\eta = \frac{R_0}{nR_\delta}
$$

де  $R_n$  – допустимий опір заземлення, що становить 4 Ом;

R<sup>о</sup> – опiр одиночного заземлювача.

| $\mathbf n$  | $R_{n}$ | $\mathbf{R}_{\rm c}$ | $\mathbf{R}_{0}$ | ŋ    |
|--------------|---------|----------------------|------------------|------|
| $\mathbf{1}$ | 398,1   | 143,8                | 105,6            | 26,1 |
| 5            | 398,1   | 143,8                | 105,6            | 5,2  |
| 10           | 398,1   | 143,8                | 105,6            | 2,6  |
| 15           | 398,1   | 143,8                | 105,6            | 1,7  |
| 20           | 398,1   | 143,8                | 105,6            | 1,3  |
| 25           | 398,1   | 143,8                | 105,6            | 1,1  |
| 26           | 398,1   | 143,8                | 105,6            | 1,0  |
| 27           | 398,1   | 143,8                | 105,6            | 0,9  |

3 цієї формули методом ітерацій підбирають n, при якому  $\eta = 1$ :

Отже приймаємо кiлькiсть одиночних заземлюючих електродiв рiвною

26.

## **ОСНОВНI ВИСНОВКИ ДИПЛОМНОЇ РОБОТИ**

<span id="page-60-0"></span>В результатi проведеної роботи було проаналiзовано основнi параметри та чинники, якi впливають на забезпечення комфорту отримання та збору iнформацiї про пульс людини.

В рамках даної випускної квалiфiкацiйної роботи були отриманi наступнi результати:

- Розроблено архiтектуру системи.
- Покращена оцiнка пульсу за допомогою камери телефону.
- Отримання даних з bluetooth пристроїв видiлено в бiблiотеку.
- Реалiзована система для iнтеграцiї алгоритмiв аналiзу пульсу.
- Проведено тестування.

В роботi було розробдено та дослiджено автоматизовану систему збору та аналiзу пульсу людини на основi даних з мобiльних пристроїв.

#### **БIБЛIОГРАФIЯ**

<span id="page-61-0"></span>1. David D. McManus Jinseok Lee Oscar Maitas-Nada Esa Rahul Pidikiti Alex Carlucci Josephine Harrington Eric Mick Ki H. Chon. A novel application for the detection of an irregular pulse using an iPhone 4S in patients with atrial fibrillation. - 2013.

<span id="page-61-1"></span>2. Fan Xiangmin, Wang Jingtao. BayesHeart: A Probabilistic Approach for Robust, LowLatency Heart Rate Monitoring on Camera Phones. - 2015.

<span id="page-61-5"></span>3. Improved heart rate detection using smart phone / Arpan Pal, Aishwarya Visvanathan, Anirban Dutta Choudhury, Aniruddha Sinha. – 2014.

<span id="page-61-2"></span>4. Laure Denis, Paramonov Ilya. Improved Algorithm for Heart Rate Measurement Using Mobile Phone Camera. – 2013.

5. Lenskiy Artem A., Aitzhan Yerlan. Extracting Heart Rate Variability from a Smartphone Camera. - 2013.

6. A Novel Method to Detect Heart Beat Rate Using a Mobile Phone / Pelegris P., Banitsas K., Orbach T., Marias K. - 2010 року.

<span id="page-61-6"></span>7. A Novel Method to Detect Heart Beat Rate Using a Mobile Phone / Arpan Pal, Aniruddha Sinha, Anirban Dutta Choudhury et al. – 2013.

<span id="page-61-3"></span>8. Real time heart rate variability assessment from Android smartphone camera photoplethysmography: Postural and device influences / F. Guede-Fernandez, V. Ferrer-Mileo, J. Ramos-Castro et al.- 2015.

9. Rong-Chao Peng Xiao-Lin Zhou Wan-Hua Lin Yuan-Ting Zhang. Extraction of Heart Rate Variability from Smartphone Photoplethysmograms. – 2015.

<span id="page-61-4"></span>10. Vikram Chandrasekaran BE Measuring Vital Sings Using Smart Phones. – 2010 року.

<span id="page-61-7"></span>11. Yuriy Kurylyak Francesco Lamonaca Domenico Grimaldi. Smartphone-Based Photoplethysmogram Measurement. - 2012.

12. Филлипс Б., Стюарт К., Марсикано К. Android. Программирование для профессионалов. 3-е изд. -2017.

13. Денис Колисниченко. Программирование для Android. -2020

14.Донн Фелкер Android: разработка приложений для чайников. : Пер. с

англ. — М. : ООО "И.Д. Вильямс", 2012. — 336 с.

15.Харди Б. , Филлипс Б. Программирование под Android. Для профессионалов. — СПб.: Питер, 2014. —592 с.

 16. Микитишин А.Г., Митник М.М., Стухляк П.Д. Телекомунiкацiйнi системи та мережi : навчальний посiбник для студентiв спецiальностi 151 «Автоматизацiя та комп'ютерно-iнтегрованi технологiї» – Тернопiль: Тернопiльський нацiональний технiчний унiверситет iменi Iвана Пулюя, 2017 – 384 с.